# **HELENA MEGALE OGATA**

# **ANÁLISE DO IMPACTO DA GERAÇÃO SOLAR FOTOVOLTAICA EM UM SISTEMA DE DISTRIBUIÇÃO DE ENERGIA ELÉTRICA**

Trabalho de Conclusão de Curso apresentado à Escola de Engenharia de São Carlos, da Universidade de São Paulo

Curso de Engenharia Elétrica com ênfase em Sistemas de Energia e Automação

ORIENTADOR: Prof. Dr. Eduardo Nobuhiro Asada

São Carlos

2015

# AUTORIZO A REPRODUÇÃO TOTAL OU PARCIAL DESTE TRABALHO,<br>POR QUALQUER MEIO CONVENCIONAL OU ELETRÔNICO, PARA FINS<br>DE ESTUDO E PESQUISA, DESDE QUE CITADA A FONTE.

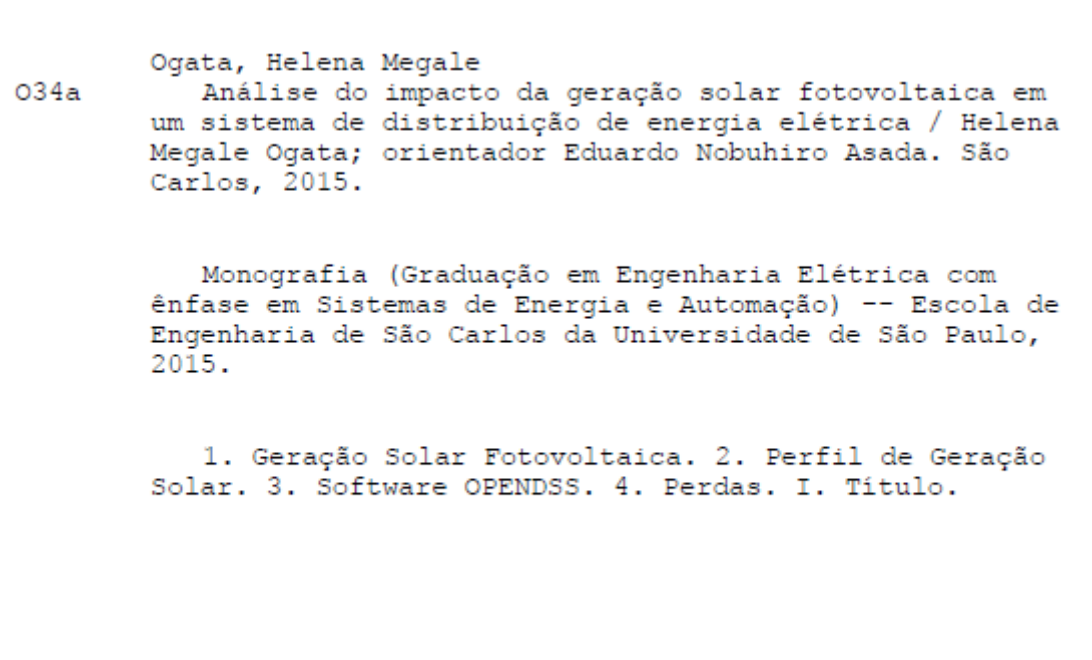

# FOLHA DE APROVAÇÃO

Nome: Helena Megale Ogata

Título: "Análise do impacto da geração solar fotovoltaica em sistemas de distribuição de energia elétrica"

## Trabalho de Conclusão de Curso defendido e aprovado em 30 / 1/ /2015,

com NOTA  $\beta$ , O (0/70, 7e/00), pela Comissão Julgadora:

Prof. Associado Eduardo Nobuhiro Asada - (Orientador -**SEL/EESC/USP)** 

Prof. Associado Rogério Andrade Flauzino - (SEL/EESC/USP)

Mestre Camila dos Anjos Fantin - (Doutoranda - SEL/EESC/USP)

Coordenador da CoC-Engenharia Elétrica - EESC/USP: Prof. Dr. José Carlos de Melo Vieira Júnior

# Sumário

<span id="page-3-0"></span>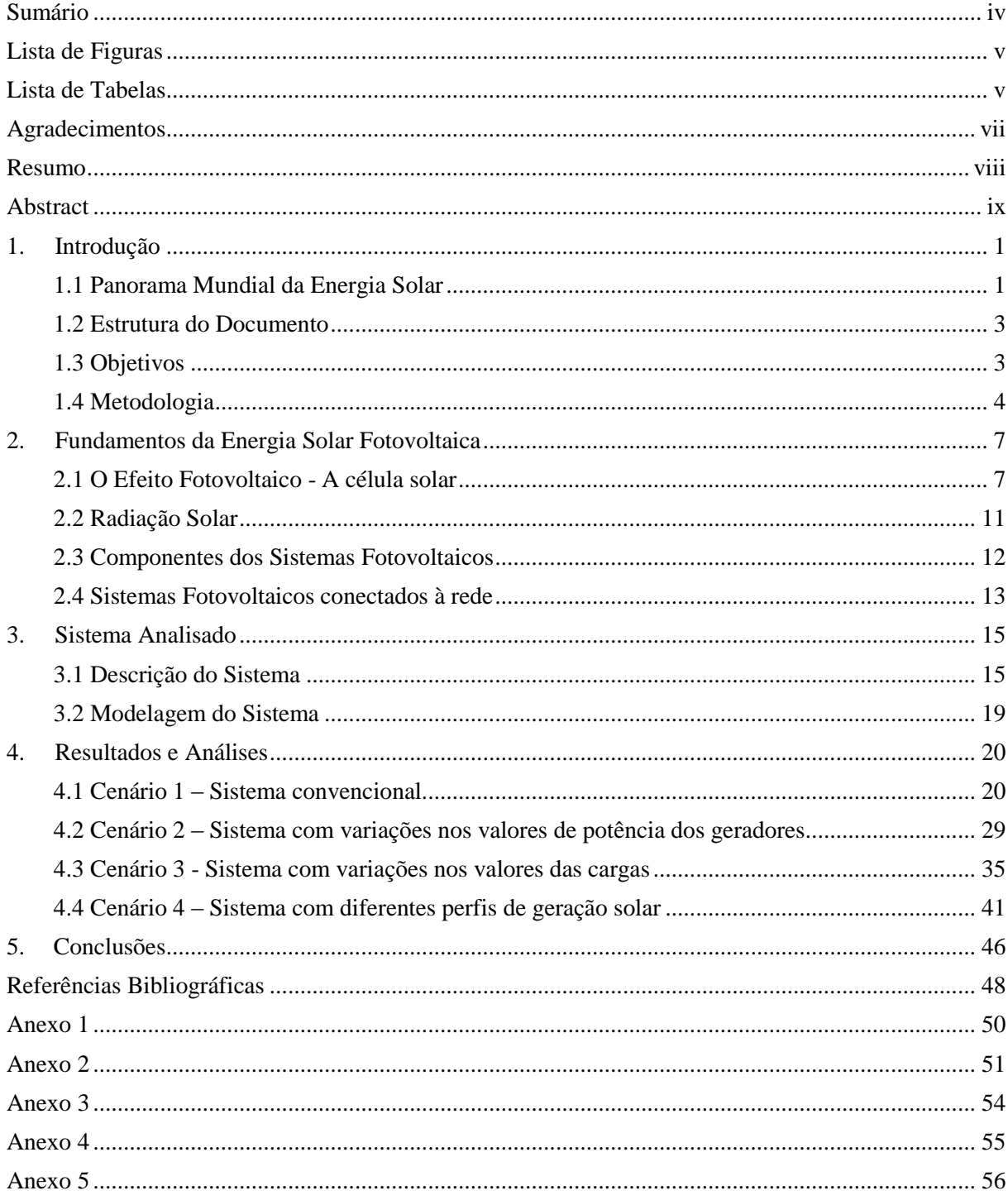

# **Lista de Figuras**

<span id="page-4-1"></span><span id="page-4-0"></span>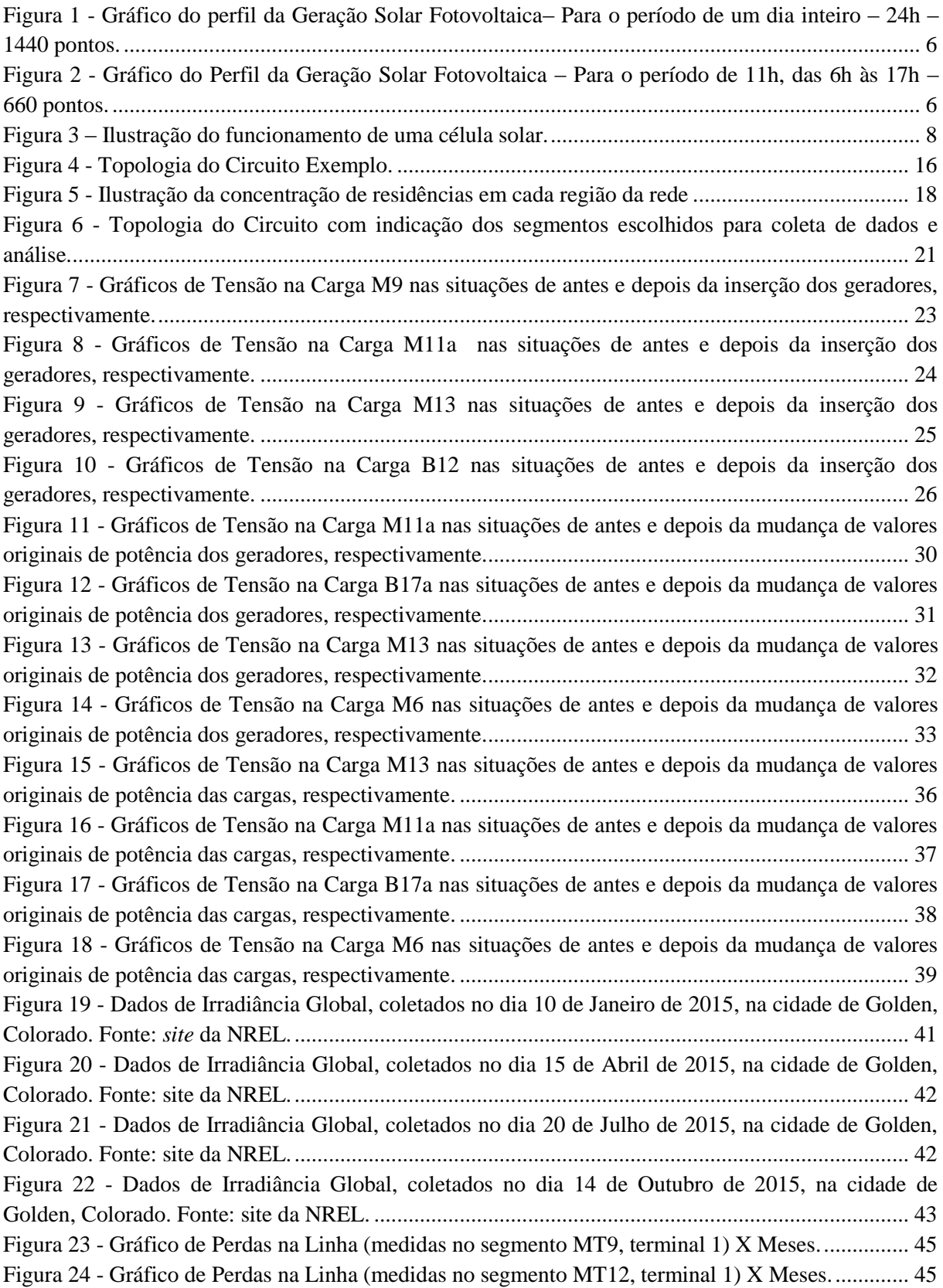

## **Lista de Tabelas**

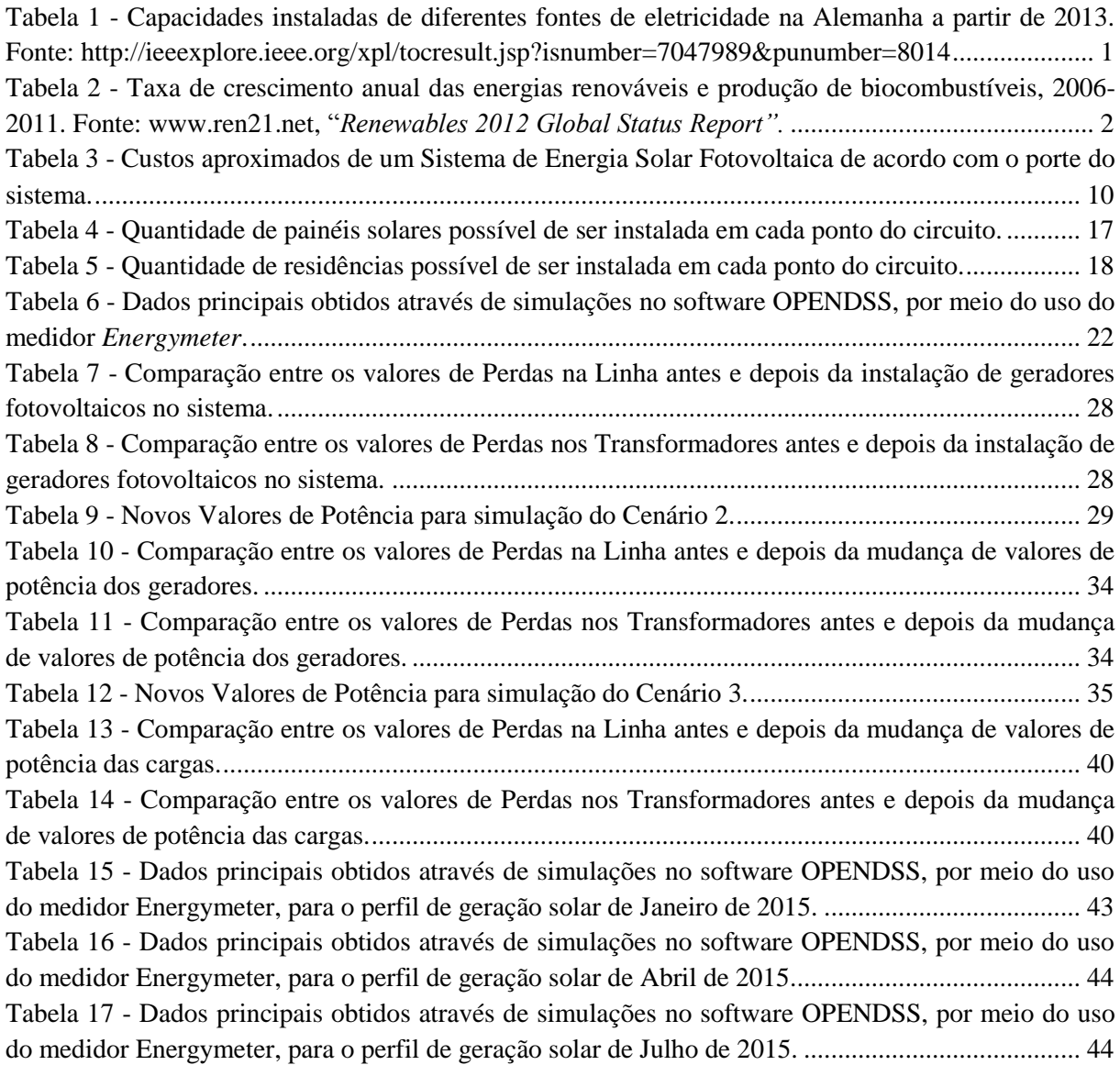

#### **Agradecimentos**

<span id="page-6-0"></span>Agradeço por ter tido pessoas incríveis no meu caminho, familiares e amigos que me motivaram não só neste Trabalho de Conclusão de Curso, mas ao longo de toda a minha graduação e de toda a minha vida. Acredito que se não fosse por Deus essas pessoas não estariam ao meu redor e eu não teria conseguido nem sequer ter ingressado nesta universidade. Portanto, agradeço a Deus que é o motivo de tudo, a força que une as pessoas, a luz que ilumina as escolhas mais difíceis.

De maneira mais específica, agradeço à minha mãe, ao meu irmão e à minha irmã que, diante de tantas adversidades vividas, de tantas idas e vindas, de tantas separações, são minha única certeza.

Agradeço ainda aos meus amigos que estiveram ao meu lado ao longo de todo o curso, com quem eu pude compartilhar alegrias, tristezas e sempre muito estudo. Agradeço a paciência, a cooperação, o espírito de equipe, a vontade de querer aprender juntos, a honestidade e a persistência. Sem vocês teria sido tudo muito mais difícil.

Também sou muito grata ao professor e orientador Eduardo Nobuhiro Asada que me cedeu seu tempo e seu conhecimento a fim de me auxiliar neste Trabalho de Conclusão de Curso.

Por fim, encerro agradecendo a toda sociedade brasileira que é quem, de fato, através do pagamento de impostos, mantém a Universidade de São Paulo e demais universidades públicas do país. Agradeço pela oportunidade rara de ter estudado na melhor universidade do Brasil e espero, sinceramente, que um dia eu seja capaz de retribuir à sociedade algo de bom, que melhore a qualidade de vida das pessoas.

#### **Resumo**

<span id="page-7-0"></span>Este Trabalho de Conclusão de Curso visa, em um primeiro momento, apresentar um panorama geral sobre a energia solar pelo mundo; seu crescimento e expansão e seu impacto na matriz energética de alguns países. Alguns fundamentos básicos sobre a energia solar fotovoltaica serão apresentados em seguida, a fim de que se possa compreender, com maior profundidade, as particularidades deste tipo de energia renovável.

Será apresentada também uma análise do impacto da geração solar fotovoltaica, ou seja, da inserção de painéis fotovoltaicos, em um sistema de distribuição de energia elétrica. Tal sistema foi extraído de um exemplo contido na Nota Técnica n° 0057/2014-SRD/ANEEL [1], da Agência Nacional de Energia Elétrica (ANEEL), de 11 de Junho de 2014. Através de simulações desse sistema, para diferentes cenários, executadas via software OPENDSS, serão observadas diversas grandezas como potência, perdas na rede, tensão e corrente a fim de se obter características que ilustrem o comportamento do sistema frente a essa geração solar fotovoltaica.

Portanto, são objetivos deste trabalho: o conhecimento de conceitos básicos acerca da energia solar fotovoltaica; o aprendizado dos princípios de funcionamento do software OPENDSS; a modelagem do sistema através do programa para obtenção dos resultados desejados e, por fim, a análise do impacto da geração solar fotovoltaica em sistemas de distribuição de energia elétrica, de modo geral.

**Expressões ou Palavras-chave**: Geração Solar Fotovoltaica; Perfil de Geração Solar, Software OPENDSS, Perdas.

#### **Abstract**

<span id="page-8-0"></span>This Graduation Project aims to present an overview of solar energy around the world, its growth and expansion and its impact on the energy matrix in some countries. Some basic concepts about photovoltaic (PV) solar energy will also be presented, so it will be possible to understand the particularities of this renewable energy.

It will be shown an analysis of the impact of solar photovoltaic generation by the insertion of photovoltaic panels in power distribution systems. With simulations is OPENDSS software, some variables will be analyzed, such as system losses, voltage and current with the objective to observe the system behavior due to the photovoltaic generation.

It will be also presented the impact of fotovoltoic solar energy, that means the insertion of the fotovoltaic painels into a eletric energy distribution system. This system was extracted from one exemple Tecnical Notel nº0057/2014 SRD/ANNEL [1] from the official Electrical Energy National Agency (ANEEL) on July 11th . Through this simulations of different scenarios executed with software OPENDSS, some variables will be analyzed, such as system losses, voltage and current with the objective to observe the system behavior due to the photovoltaic generation.

Therefore, the objectives of this essay are knowledge of basic concepts about the photovoltaic solar energy; learning the operation principles of OPENDSS software; modeling of the system through the program to achieve the desired results and finally the analysis of the impact of solar photovoltaic generation in power distribution systems in general.

**Keywords**: Photovoltaic Solar Generation; Solar Generation Profile, Software OPENDSS, Losses.

#### <span id="page-9-0"></span>**1. Introdução**

#### <span id="page-9-1"></span>**1.1 Panorama Mundial da Energia Solar**

Antes mesmo que se comece a estudar o impacto da geração solar fotovoltaica em sistemas de distribuição de energia elétrica, é preciso conhecer como essa fonte de energia vem disseminando-se pelo mundo e modificando até a economia de diversas regiões do globo.

Segundo a reportagem "*Twilight of the Grids",* publicada na Revista Power & Energy, edição de Março/ Abril de 2015 [2], criada pelo Instituto de Engenheiros Eletricistas e Eletrônicos (IEEE), fontes de energia renováveis, como a fotovoltaica são consideradas como as de maior crescimento e de maior importância tecnológica nos últimos anos.

Ainda segundo esta reportagem, a Alemanha é o país com maior capacidade instalada de fonte do tipo fotovoltaica em todo o mundo. Além disso, os sistemas fotovoltaicos já são a principal fonte de eletricidade no país. A Tabela 1, a seguir, ilustra esse cenário.

| <b>Fonte de Energia</b>  | Capacidade Instalada (em GW) |
|--------------------------|------------------------------|
| <b>Fotovoltaica</b>      | 37,47                        |
| Eólica                   | 32,005                       |
| Gás Natural              | 27,239                       |
| Carvão Mineral (hulha)   | 24,911                       |
| Carvão Mineral (lenhite) | 21,238                       |
| <b>Nuclear</b>           | 12,068                       |
| Armazenamento por bomba  | 9,24                         |
| <b>Biomassa</b>          | 5,997                        |
| Oleo Mineral             | 4,082                        |
| Hidrelétrica             | 3,873                        |
| Fontes variadas          | 7,14                         |

<span id="page-9-2"></span>**Tabela 1 - Capacidades instaladas de diferentes fontes de eletricidade na Alemanha a partir de 2013. Fonte: <http://ieeexplore.ieee.org/xpl/tocresult.jsp?isnumber=7047989&punumber=8014>**

Tal progresso não vem acontecendo na Alemanha nos últimos anos por acaso. Em maio de 2013, o governo alemão introduziu um programa de incentivo que apoia financeiramente os investimentos em sistemas de armazenamento fotovoltaico em escala residencial. Até agora, aproximadamente 15.000 sistemas deste tipo foram vendidos desde o início do programa.

Observando-se agora outra região do mundo, com base no curso *online* gratuito, sobre Energias Renováveis, desenvolvido pelo Observatório de Energias Renováveis para a América Latina e Caribe, da Organização das Nações Unidas para o Desenvolvimento Industrial (ONUDI) [3], a

América Latina e o Caribe representam um enorme potencial na geração solar fotovoltaica, apesar da região ainda necessitar de mais investimentos neste setor. Os países onde estão concentradas as principais ações para aproveitamento do potencial de geração solar são: México, Peru, Chile, Argentina e Brasil.

Ainda segundo o Observatório de Energias Renováveis para a América Latina e Caribe, a energia solar apresenta inúmeras vantagens, como: fomento à rede elétrica; incentivo para um desenvolvimento sustentável, diminuição da dependência elétrica e aumento da atividade econômica local e nacional.

Voltando-se para um contexto mundial, constata-se que as energias renováveis aumentaram paulatinamente sua taxa no mercado, com um crescimento rápido e sustentado de 2006 a 2011. Foi feita uma estimativa de que, ao final de 2011, os 5360GW de capacidade instalada com energias renováveis constituiriam 25% da capacidade global de geração, fornecendo 20,3% da eletricidade global. Tal fato pode ser observado através da Tabela 2, a seguir. Estes dados foram extraídos do documento "*Renewables 2012 Global Status Report"*, elaborado pela REN21 (*Renewable Energy Policy Network for the 21st Century*) [4].

Nota-se ainda que a energia solar fotovoltaica cresceu de um modo mais rápido do que outras fontes de energias renováveis durante este mesmo período, com uma taxa média de crescimento de 58% ao ano.

| <b>Fonte de Energia</b>       | Período                 | <b>Taxa de Crescimento Anual</b> |
|-------------------------------|-------------------------|----------------------------------|
|                               | Do final de 2006 a 2011 | 27%                              |
| Produção de Biodiesel         | 2011                    | 16%                              |
|                               | Do final de 2006 a 2011 | 17%                              |
| Produção de Etanol            | 2011                    | $-0,50%$                         |
|                               | Do final de 2006 a 2011 | 17%                              |
| Solar para aquecimento        | 2011                    | 27%                              |
| Hidrelétrica                  | Do final de 2006 a 2011 | 3%                               |
|                               | 2011                    | 3%                               |
|                               | Do final de 2006 a 2011 | 2%                               |
| Geotérmica                    | 2011                    | 1%                               |
|                               | Do final de 2006 a 2011 | 37%                              |
| Solar Térmica de concentração | 2011                    | 35%                              |
|                               | Do final de 2006 a 2011 | 26%                              |
| Vento                         | 2011                    | 20%                              |
|                               | Do final de 2006 a 2011 | 58%                              |
| Solar Fotovoltaica            | 2011                    | 74%                              |

<span id="page-10-0"></span>**Tabela 2 - Taxa de crescimento anual das energias renováveis e produção de biocombustíveis, 2006-2011. Fonte: [www.ren21.net,](http://www.ren21.net/) "***Renewables 2012 Global Status Report".*

Informações e exemplos como estes apresentados anteriormente, mostram que, diante do esgotamento de fontes não renováveis de energia em todo o mundo e de uma demanda por energia elétrica cada vez maior, pensar em investimentos na área de ciência e tecnologia que investiguem a geração de energia através de fontes renováveis, como a fotovoltaica, pode ser um fator crucial para a sobrevivência econômica de muitos países.

Entretanto, vale lembrar que essas pesquisas precisam vir acompanhadas de medidas práticas. Incentivos governamentais como os que já ocorrem na Alemanha e em outros países do mundo são fator fundamental para que, desde pequenas casas, até grandes indústrias, insiram-se na construção de um país mais sustentável quanto à suas fontes de energia elétrica.

Assim sendo, observa-se a importância deste trabalho no sentido de conhecer o comportamento de um sistema de distribuição de energia elétrica frente à geração solar fotovoltaica. Afinal, só conhecendo esse comportamento através deste e de vários outros estudos que vem sendo desenvolvidos nesta área e tendo segurança do funcionamento adequado da rede, é possível difundir a energia solar no Brasil e no mundo.

#### **1.2 Estrutura do Documento**

<span id="page-11-0"></span>A estrutura deste documento inicia-se com o Capítulo 1, no qual, como foi possível notar, apresenta-se uma breve introdução ao assunto, com exemplos acerca da expansão da energia solar pelo mundo. Este capítulo traz ainda os objetivos do trabalho e descreve também a metodologia a ser utilizada para se realizar a análise do caso proposto. O Capítulo 2 trata dos fundamentos da energia solar fotovoltaica, fornecendo embasamento e conceitos teóricos essenciais para o entendimento dos capítulos seguintes.

O Capítulo 3 apresenta o sistema a ser analisado, trazendo as informações necessárias e a modelagem do sistema no software *Open Distribution System Simulator*, o OPENDSS. No Capítulo 4 encontram-se os resultados provenientes das simulações do sistema no OPENDSS, para cenários diversos. Acompanhados desses resultados encontram-se análises que avaliam impactos positivos e negativos sobre o sistema em questão.

Por fim, o Capítulo 5 descreve as conclusões do trabalho. Os anexos e referências bibliográficas encontram-se depois do capítulo 5.

#### **1.3 Objetivos**

<span id="page-11-1"></span>O objetivo inicial do trabalho é conhecer os diversos conceitos básicos acerca da energia solar fotovoltaica. O passo seguinte é analisar um caso onde se propõe a inserção de painéis fotovoltaicos em um sistema, por meio do software OPENDSS. Portanto, estudar e conhecer o funcionamento do OPENDSS, que é relativamente recente e que pode trazer avanços na área de sistemas de distribuição, também é um objetivo importante deste trabalho.

Vencidas as etapas mais teóricas e técnicas do trabalho, surge um objetivo prático que é conseguir descrever as particularidades do circuito através de um código computacional. Ou seja, pretende-se atingir o objetivo de modelagem de um sistema através do programa.

Com o programa em funcionamento para fazer as simulações e obter os resultados desejados, será alcançado o maior objetivo deste trabalho que é analisar o impacto da geração solar fotovoltaica em sistemas de distribuição de energia elétrica. Essas análises serão feitas unindo-se os resultados obtidos e conhecimentos técnicos na área.

Através deste estudo será possível determinar o comportamento do sistema frente a algumas situações, bem como impactos positivos e negativos sobre o mesmo.

#### **1.4 Metodologia**

<span id="page-12-0"></span>Para análise dos dados do sistema de distribuição de energia elétrica com a inserção dos painéis fotovoltaicos será realizada, primeiramente, a modelagem matemática do problema e a resolução será obtida por meio de simulações feitas no software OPENDSS. Para modelagem será necessária uma coleta de dados, comentada mais adiante.

O OPENDSS é um software criado pela *Electric Power Research Institute* (EPRI) - instituto norte-americano sem fins lucrativos, voltado ao estudo de sistemas de energia - e tem como finalidade executar simulações que envolvam sistemas de distribuição de energia elétrica. O software é de uso livre e conta com um *site* [5], em que é possível encontrar um fórum de discussões e exemplos acerca de programas desenvolvidos neste software.

O OPENDSS possui diversos pontos positivos. Além de ser um programa de código aberto e, portanto, gratuito, uma das principais vantagens é a possibilidade do mesmo ser adaptado de acordo com as necessidades dos usuários, via programação. Através da interface *Component Object Model* (COM), o programa pode ser acionado de forma totalmente independente, por exemplo, através do programa MATLAB.

O OPENDSS foi concebido para executar estudos de fluxo de carga usuais em que o sistema de energia é suprido por uma fonte de energia principal. No entanto, ele também soluciona sistemas de distribuição em malha tão facilmente quanto os radiais, o que o habilita a ser utilizado para casos de distribuidoras que possuem sistemas de transmissão ou de subtransmissão.

Atualmente, este software não é apenas um programa que tem por finalidade executar estudos de fluxo de carga. Sua área de atuação engloba ainda estudos probabilísticos de planejamento, simulação de geradores eólicos e painéis solares, estimação de estado na distribuição, estudos de distorções harmônicas e inter-harmônicas, entre outras.

Além dos aspectos físicos da rede em si, que serão reproduzidos no software, serão considerados aspectos de radiação solar no sistema. Afinal, saber o perfil da incidência solar, ao longo do dia, neste caso, é essencial. Isso porque a quantidade de potência gerada dependerá do comportamento do perfil de incidência solar. Esse perfil poderá ter valores de irradiância mais altos em determinado horário do dia e mais baixos em outros e isso afetará a geração solar.

Por meio do *site* da *National Renewable Energy Laboratory* - NREL [6] foi possível encontrar as informações desejadas. Neste site coletaram-se informações sobre o perfil de geração solar da cidade de Golden, no estado do Colorado, nos Estados Unidos, no dia 14 de Outubro de 2015. O **Anexo 1** traz um "recorte" da tabela com essas informações. Nesta tabela, os valores de interesse, em termos do programa no OPENDSS, são os da coluna do CMP22 que é um medidor de irradiância global. Vale lembrar que essas medições foram feitas minuto a minuto e que, portanto, ao longo de um dia (24 horas) tem-se um total de 1440 pontos. Justamente por esse motivo, optou-se por fazer um "recorte" da tabela, apenas com as medições dos primeiros minutos do dia, pois a quantidade de pontos é muito grande.

Analisando com mais criticidade esses 1440 pontos, observa-se que há a presença de valores negativos e também de picos muito discrepantes. Desta maneira, foi feito um tratamento dos dados a fim de eliminar tanto os valores negativos, quanto os valores de pico muito discrepantes do restante. Depois desta alteração, o resultado foi um perfil de geração bem mais uniforme. Esse novo perfil resultou em 660 pontos, localizados das 6h às 17h. Portanto, apesar de um perfil mais reduzido, obtiveram-se dados mais consistentes e capazes de gerar resultados mais coerentes ao longo das simulações.

As Figuras 1 e 2, a seguir, ilustram os gráficos com os 1440 pontos e com os 660 pontos. Esses gráficos foram gerados no software OPENDSS com os dados provenientes do *site* da NREL. O eixo vertical traz valores de irradiância solar, dados em p.u., onde 1 p.u. representa 800W/m². O eixo horizontal representa o tempo, dado em horas.

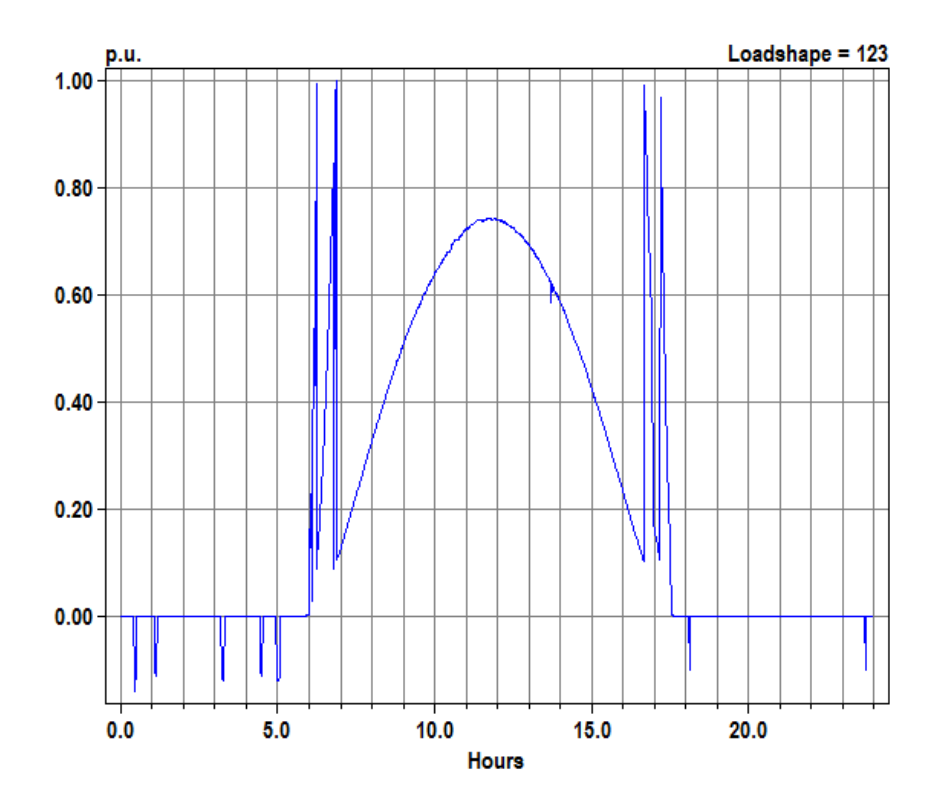

<span id="page-14-0"></span>**Figura 1 - Gráfico do perfil da Geração Solar Fotovoltaica– Para o período de um dia inteiro – 24h – 1440 pontos.**

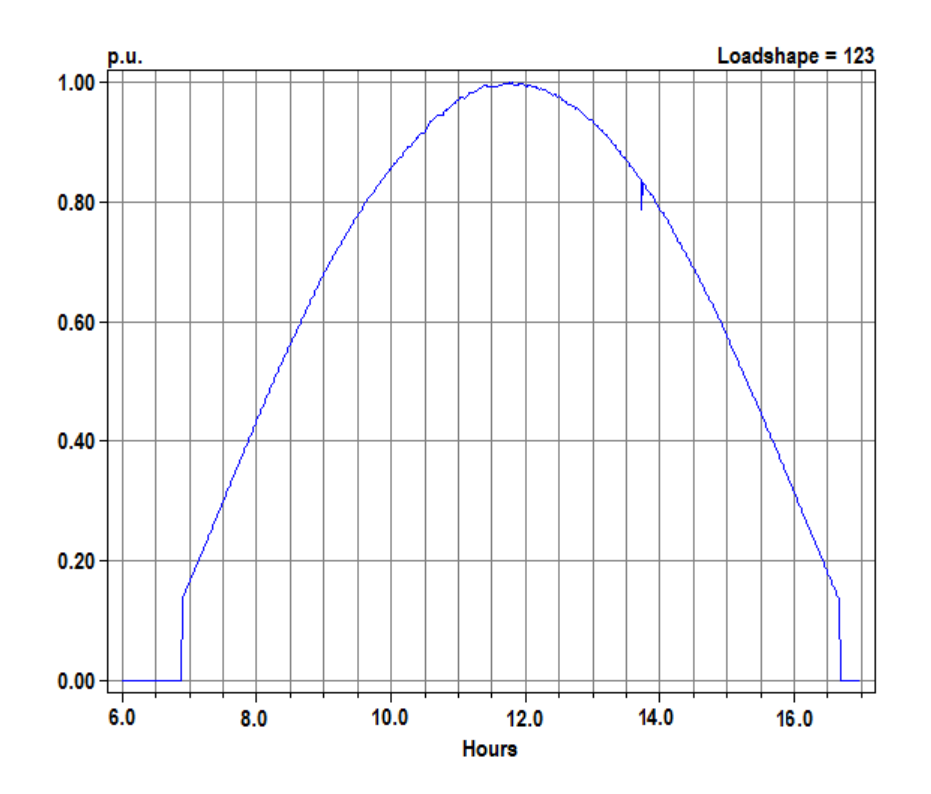

<span id="page-14-1"></span>**Figura 2 - Gráfico do Perfil da Geração Solar Fotovoltaica – Para o período de 11h, das 6h às 17h – 660 pontos.**

Esses dados de geração solar serão utilizados posteriormente nas simulações. Em um primeiro momento, será feita a simulação de um sistema (sem painéis solares) e depois será feita a simulação para o mesmo sistema, mas agora na presença de geração solar fotovoltaica. Serão feitas simulações para quatro cenários distintos, a fim de observar-se o comportamento do sistema quanto à tensões e perdas, tanto na linha, quanto nos transformadores. O sistema que será analisado será melhor descrito no Capítulo 3.

Como referência e embasamento para este trabalho, está sendo utilizada também a Monografia do aluno Lucas da Silva Cunha [7].

#### <span id="page-15-1"></span><span id="page-15-0"></span>**2. Fundamentos da Energia Solar Fotovoltaica**

#### **2.1 O Efeito Fotovoltaico - A célula solar**

O efeito fotovoltaico foi observado pela primeira vez em 1839 por Edmond Becquerel, que verificou que placas metálicas, de platina ou prata, mergulhadas num eletrólito, produziam uma pequena diferença de potencial quando expostas à luz [8].

Mais tarde, em 1877, dois inventores norte americanos, W. G. Adams e R. E. Day, utilizaram as propriedades foto condutoras do selênio para desenvolver o primeiro dispositivo sólido de produção de eletricidade por exposição à luz [9].

No entanto, a primeira célula solar moderna só foi apresentada em 1954. Tinha apenas dois centímetros quadrados de área e uma eficiência de 6%, gerando 5 mW de potência elétrica. Cinquenta anos depois, em 2004, foram produzidos cerca de um bilhão de células, com eficiências da ordem dos 16%, ultrapassando pela primeira vez a barreira de 1 GW de potência elétrica anual instalada [10].

O elemento fundamental na conversão fotovoltaica é a célula solar. Em determinados materiais semicondutores, os fótons da radiação solar são capazes de transmitir sua energia aos elétrons de valência do semicondutor, tornando possível romper suas ligações de modo que fiquem livres e possam movimentar-se no material. A ausência de um elétron devido ao rompimento de uma ligação se chama lacuna, a qual também pode mover-se através do semicondutor. Portanto, as propriedades de condução elétrica de um semicondutor devem-se tanto ao movimento dos elétrons, quanto ao movimento das lacunas, denominando-se ambos, de maneira genérica, portadores de carga.

O movimento dos elétrons e lacunas em direções opostas gera uma corrente elétrica no semicondutor, que poderia ser aproveitada por um circuito externo. A fim de separar as lacunas dos elétrons, para que a ligação não se reestabeleça, utiliza-se um campo elétrico que obriga a circulação de ambas as cargas em sentidos opostos. Uma célula solar não é nada mais do que um semicondutor preparado de maneira que seja possível extrair a circulação de corrente do mesmo até um circuito externo.

Quando se juntam, em um único bloco, dois materiais extrínsecos: um do tipo p e outro do tipo n forma-se a junção P-N. Um material do tipo p é aquele que possui as lacunas como portadores majoritários, ou seja, é um material que tem a tendência a receber elétrons. No caso de um material do tipo n, é basicamente o contrário; os elétrons são os portadores majoritários e, portanto, há a tendência à doação de elétrons. A junção P-N é a estrutura fundamental de semicondutores, especialmente diodos e transistores. A maioria das células solares é formada a partir de uma junção deste tipo, a qual se adicionam contatos metálicos a fim de extrair-se a corrente elétrica até o exterior. A Figura 3, a seguir, ilustra com mais detalhes o funcionamento de uma célula solar.

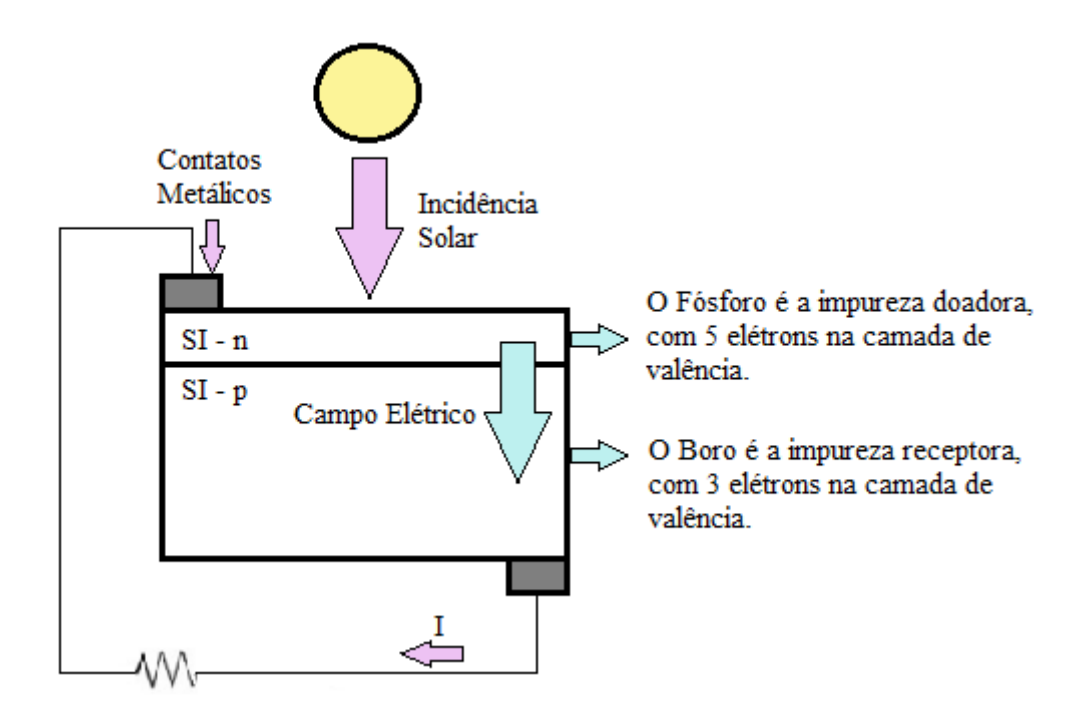

**Figura 3 – Ilustração do funcionamento de uma célula solar.**

<span id="page-16-0"></span>Quanto à estrutura, uma célula solar típica costuma ser composta por capa antirreflexo (AR), rede de metalização, capa n, capa p e contato metálico posterior.

A capa AR tem a finalidade de reduzir as perdas por reflexão superficial. A rede de metalização destina-se à coleta de elétrons e deve possuir uma resistência baixa, a fim de permitir a maior passagem possível de luz ao interior do dispositivo. Outro nome para a rede de metalização é Malha, cuja estrutura mais comum é a em forma de pente.

A capa n é também conhecida como emissor e a capa p pode ser chamada também de base p. A espessura do emissor é significativamente menor que a espessura da base. O contato metálico posterior cobre toda a superfície inferior da célula.

O conjunto de células fotovoltaicas agrupadas dá origem ao principal componente de um sistema de energia solar: o painel solar.

Segundo o Portal Solar [11], *site* criado com a finalidade de difundir e viabilizar a energia solar fotovoltaica no Brasil, os painéis fotovoltaicos podem ser compostos de diversos tipos de materiais. Existem os painéis de silício, que são os mais comuns utilizados atualmente no mundo e podem ser de silício monocristalino ou de silício policristalino. Os painéis monocristalinos apresentam uma eficiência alta, ocupam menos espaço e tendem a funcionar melhor que os policristalinos em condições de pouca luz. Ambos possuem uma vida útil maior que 30 anos. Devido a algumas vantagens, os painéis monocristalinos costumam ser mais caros que os policristalinos.

Existem ainda diversos outros tipos de painéis, compostos por outros materiais diferentes do silício. Alguns exemplos são os painéis solares compostos de filme fino, de telureto de cádmio ou ainda de células fotovoltaicas orgânicas (OPV).

Ao se tomar a decisão de instalar a geração solar fotovoltaica seja em uma residência com poucos moradores ou em uma grande indústria, é preciso considerar informações importantes acerca dos painéis. Algumas das principais informações são: eficiência do painel fotovoltaico, tipo do painel (de que material é composto), tolerância de potência do painel, coeficiente de temperatura e custo.

Tudo isso deve ser considerado visto que, apesar do preço de compra e instalação de painéis fotovoltaicos ter caído cerca de 22% nos últimos 30 anos, os valores para projetos de sistemas de energia solar ainda são consideravelmente altos. Portanto, ao se investir em uma instalação de um sistema gerador de energia solar, espera-se que este tenha a eficiência adequada e dê o retorno desejado. A Tabela 3, a seguir, montada a partir de dados do *site* Portal Solar [11], apresenta valores de custos para este tipo de sistema.

Embora as informações da Tabela 3 apontem para um custo elevado na instalação de um sistema de energia solar, este é apenas um inconveniente possível de ser atenuado ao longo dos anos, inclusive com incentivos dos próprios governos.

Através do *site* da "Domosolar" [12], constata-se que existem inúmeros benefícios advindos da energia solar fotovoltaica. Em primeiro lugar, o Sol é uma fonte de energia renovável, podendo ser utilizada sem receio de esgotamento. Além disso, o Sol também é uma fonte universal, disponibilizada de forma gratuita para todos. Outro ponto muito importante de se comentar é que os sistemas de energia solar não geram gases poluentes na atmosfera, contribuindo para a preservação do meio ambiente. São as chamadas "energias limpas".

Se comparadas a outras fontes de energia, as centrais de conversão de energia solar fotovoltaica necessitam de pouca manutenção e, apesar de necessitar de um investimento alto no início, seus custos operacionais são baixos. Também há estudos que comprovam que um sistema de geração solar fotovoltaica acoplado à uma rede de energia elétrica ajuda a reduzir o desperdício de transmissão de energia que ocorre ao longo da linha.

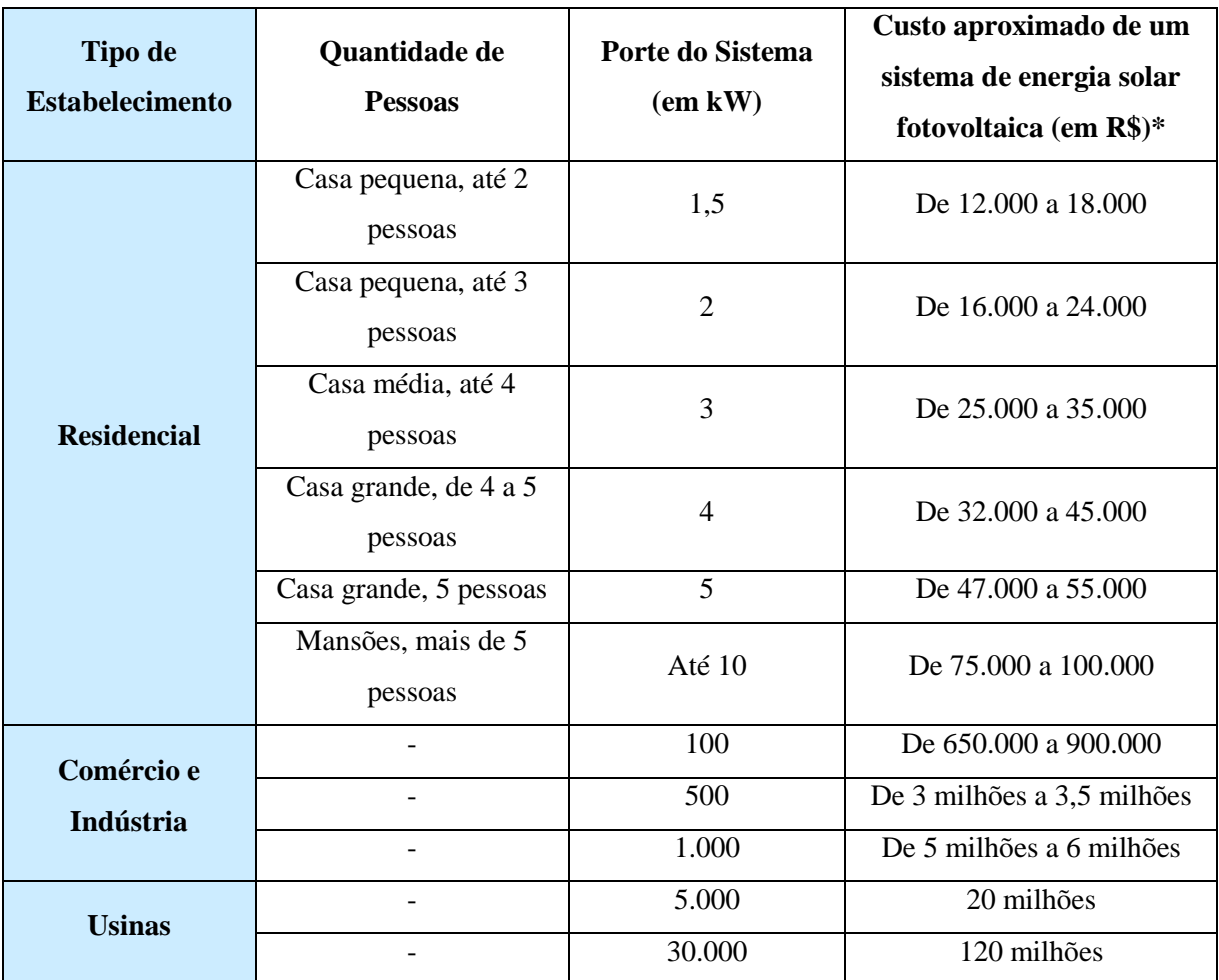

<span id="page-18-0"></span>**Tabela 3 - Custos aproximados de um Sistema de Energia Solar Fotovoltaica de acordo com o porte do sistema.**

**\*Para o cálculo desses custos finais aproximados, foram considerados o custo do painel, o custo dos inversores, o custo de projeto e o custo de instalação do sistema. Os custos finais apresentados foram calculados em Julho de 2015.**

As aplicações da energia solar também são as mais variadas possíveis. As mais conhecidas são as centrais de produção de energia fotovoltaica e a instalação de painéis solares em prédios e edifícios. Porém, já se encontram aplicações das mais diversas para esse tipo de energia. Existem empresas que apostam em estudos de sistemas fotovoltaicos para carros e barcos e há ideias mais desafiadoras também, como a que vem sendo desenvolvida em Idaho, nos Estados Unidos. Lá, a proposta é criar uma "rodovia solar" ou "estrada solar", na qual o asfalto será substituído por placas de captação de energia solar. De qualquer modo, vale ressaltar que a energia solar não tem mais esse tom futurista, ela já é uma realidade em todo o mundo. Basta lembrar-se do grande modelo que é a Alemanha em termos de energia solar.

Um exemplo de uma aplicação mais antiga da energia solar é o seu uso em satélites. A NASA vem utilizando satélites movidos à energia solar desde o ano de 1970 e continua até hoje. Também é fácil lembrar-se daquele antigo dispositivo portátil que muitos usavam: a calculadora solar. Hoje, a energia solar é mais utilizada para carregamento de baterias recarregáveis presentes em dispositivos deste tipo.

Diante de tantos exemplos, é inegável o fato de que a energia solar pode ser aproveitada de muitas formas e em diversas situações. Porém, mesmo o Sol sendo um recurso gratuito que está disponível a todos, ele não atinge o globo de forma igualitária e nem atinge todas as regiões do planeta com a mesma intensidade e mesma frequência ao longo do ano. Portanto, é muito importante entender alguns conceitos básicos acerca desta fonte de energia para assim conseguir aproveitá-la da melhor maneira. Esses conceitos serão detalhados no tópico a seguir.

#### **2.2 Radiação Solar**

<span id="page-19-0"></span>A Radiação Solar é resultado de reações de fusão nuclear que ocorrem no interior Sol. Este fenômeno em forma de energia chega à superfície da Terra através de ondas eletromagnéticas que se propagam no vácuo, pois não necessitam de um meio material para se propagar.

Alguns conceitos são frequentemente utilizados para se definir as características da radiação solar. A Irradiância Solar (G), por exemplo, consiste em uma medida de potência por unidade de área. Portanto, é geralmente medida em watts por metro quadrado (W/m²), quando se trata de expressar a irradiância incidente sobre uma célula. Este conceito é aplicado em sistemas de energia solar para medir, por exemplo, a eficiência de conversão elétrica de um dispositivo fotovoltaico, que se expressa por meio de uma porcentagem com relação à irradiância solar global incidente sobre este.

Outro conceito importante é o da Irradiação Solar, que representa a quantidade de energia solar incidente por unidade de superfície durante um período definido de tempo. Obtém-se este valor integrando-se a irradiância global neste período. Costuma-se expressar a irradiação solar em kWh/(m²·dia), kWh/(m²·mês) ou kWh/(m²·ano). A Irradiação Solar Anual característica de uma localidade constitui um parâmetro fundamental a ser considerado para situar uma instalação solar fotovoltaica.

Na América Central e América do Sul a média dos valores de irradiação global é considerada alta se comparada a outras macrorregiões do mundo. Porém, analisando mais minuciosamente os dados que podem ser obtidos através do *site* da NREL, que trazem informações sobre a irradiação global média diária na América Central e América do Sul, percebe-se que há regiões com melhores e piores valores de irradiância.

Deste modo, analisando com mais cuidado os dados, fica evidente a discrepância de valores que há entre os países localizados nessa região. Por exemplo, o norte do México, o interior do Nordeste Brasileiro e o norte do Chile são as localidades que apresentam os valores mais altos para a média diária de irradiação global nesta região, variando de 6,5 a 7 kWh/ m²/ dia. Já países como

Honduras, Nicarágua e quase a totalidade da América do Sul apresentam uma irradiação global moderada, com valores entre 4,5 e 5,5 kWh/ m²/ dia. Por fim, a região do Sul da América do Sul apresenta valores baixos para a média diária de irradiação global; valores esses que variam de 3 a 4 kWh/ m²/ dia.

#### <span id="page-20-0"></span>**2.3 Componentes dos Sistemas Fotovoltaicos**

Além do painel solar, já caracterizado anteriormente, há outros equipamentos que compõem um sistema fotovoltaico. Um desses equipamentos é a bateria que constitui uma espécie de subsistema, chamado de Sistema de Acumulação de Energia. Tal sistema possui extrema importância no contexto de geração solar, uma vez que a quantidade de energia produzida varia muito ao longo do dia e das estações do ano. Períodos nublados, de pouca luminosidade e intensas chuvas intercalam-se com períodos de grande luminosidade e uma radiação solar intensa. Portanto, é preciso assegurar-se de que a energia gerada em determinados dias seja devidamente armazenada para ser utilizada posteriormente em situações em que a geração solar esteja ineficiente. Vale ressaltar que em sistemas fotovoltaicos conectados à rede (que serão melhor comentados no próximo tópico) o sistema de acumulação – bateria - pode não existir em cada sistema isolado, e sim estar situado no ponto de geração da rede na qual os sistemas fotovoltaicos estão conectados.

As características mais desejadas em um sistema de armazenamento de energia para aplicações fotovoltaicas são: longo tempo de vida, alto número de ciclagens (carregar-descarregar), baixa auto-descarga, pouca necessidade de manutenção, resistência a períodos de baixa carga, alta eficiência de carga e baixo preço.

O tipo de bateria mais utilizado em aplicações descentralizadas de energia solar fotovoltaica é a de chumbo-ácido. Este tipo de bateria apresenta muitas vantagens, como: baixo custo, funcionamento em diferentes temperaturas, alto número de ciclagens e baixo nível de auto-descarga. Já as desvantagens são seu elevado peso e possíveis problemas com operação com cargas de baixo valor e também em situações de sobrecarga.

Outro equipamento também presente neste tipo de sistema é o regulador de carga (igualmente conhecido como controlador de carga) que tem a função principal de prevenir a redução acelerada do tempo de vida das baterias. Isto é feito prevenindo-se a sobrecarga e a sobre-descarga das mesmas; ou seja, permitindo que as baterias sejam carregadas completamente e evitando que sejam descarregadas abaixo de um valor considerado seguro. O funcionamento de um circuito com um regulador de carga se dá através da "leitura" da tensão nas baterias, que é feita com a finalidade de se controlar a intensidade de corrente que deverá fluir para as mesmas.

A presença de um inversor CC/ CA também costuma ser necessária, uma vez que a maioria das cargas opera em rede alternada convencional. O inversor será o responsável por converter a corrente contínua (CC) gerada pela bateria em corrente alternada (CA) que poderá ser utilizada por cargas de CA. O inversor ideal deve ter um preço acessível, ser confiável, gerar um baixo nível de harmônicos e ser eficiente para sua gama de potência de saída.

Existe um ponto na curva de geração de energia solar, em que a potência gerada é máxima. Este ponto é muito interessante, pois, caso fosse viável fazer com que os painéis solares operassem sempre neste ponto, seria possível ter um maior aproveitamento da energia e reduzir os custos com o sistema fotovoltaico. Tendo em vista este contexto, surgiu um componente chamado rastreador de máxima potência, que, como o próprio nome sugere, é capaz de encontrar o ponto de máxima potência do gerador solar. A partir deste dado, ajustam-se a impedância do gerador e a bateria para que operem da maneira desejada. Vale lembrar também que a potência máxima depende de uma série de fatores, principalmente do posicionamento dos painéis. Geralmente, quanto mais próximos eles estão dos 90 graus, maior é a potência gerada; no ponto exato de 90 graus, a potência tende a ser a máxima.

Além de todos esses componentes acima citados, existe uma série de outros equipamentos ou outros fatores envolvidos neste processo de geração solar fotovoltaica. O transporte, o empacotamento, a variável do espaço físico onde está localizado o sistema, o cabeamento, interruptores, conectores, containers para as baterias são todos aspectos igualmente importantes e que contribuem para: a garantia da qualidade e durabilidade do sistema, a satisfação do usuário e, o que é mais importante, a segurança.

#### <span id="page-21-0"></span>**2.4 Sistemas Fotovoltaicos conectados à rede**

Apesar de existirem os sistemas fotovoltaicos autônomos e as mini redes, o enfoque dado aqui será aos sistemas fotovoltaicos conectados à rede. Isso porque o caso estudado e analisado (que será apresentado no próximo tópico) aborda a introdução de painéis solares em uma rede de distribuição de energia elétrica.

Nas instalações fotovoltaicas de grandes plantas é necessária a utilização de mais de um módulo para satisfazer suas demandas energéticas. Para tanto, faz-se a associação de módulos em série e paralelo até obter os valores de tensão e corrente desejados. O conjunto de todos os módulos fotovoltaicos que constituem o sistema de geração da instalação recebe o nome de Campo de Painéis.

Para evitar os problemas que são advindos de uma iluminação não uniforme, da presença de sombras ou de outros fatores que podem fazer com que uma parte do gerador fotovoltaico trabalhe em condições distintas em comparação com os demais, recorre-se à utilização de proteções. Os diodos de passo são colocados em paralelo em associações de células fotovoltaicas em série, para impedir que

todos os elementos da associação em série sejam descarregados sobre uma única célula que esteja sombreada.

Além do diodo de passo, há outro tipo de diodo que compõe um sistema fotovoltaico conectado à rede: o diodo de bloqueio. As funções principais deste segundo tipo de diodo são: prevenir que a bateria se descarregue sobre o módulo durante a noite e bloquear os fluxos invertidos de corrente de ramos em paralelo deteriorados e/ ou sombreados durante o dia.

A ausência de um diodo de bloqueio no sistema, para prevenir descargas noturnas da bateria, não o prejudica diretamente, mas pode ocasionar uma perda significativa de energia do banco de baterias.

Quando um diodo de bloqueio é utilizado para bloquear os fluxos invertidos de corrente de ramos em paralelo deteriorados e/ ou sombreados, o mesmo deve ser conectado em série em cada um dos ramos em paralelo a fim de evitar a passagem de corrente no sentido contrário. Deste modo, os ramos defeituosos ficam isolados.

Antes da instalação de um sistema fotovoltaico conectado à rede, é preciso dimensionar seus componentes. Os principais são: o gerador fotovoltaico (módulos ou painéis solares), o(s) inversor(es), o cabeamento e os equipamentos de proteção.

O gerador pode ser composto tanto de associações de módulos em série quanto em paralelo. Podem ser consideradas, com relação à tensão de trabalho, duas configurações diferentes: configuração de aterramento (uma conexão ativa aterrada. Evita flutuações de tensão) e configuração flutuante (pode ser mais segura em instalações integradas em edifícios).

O inversor, como já comentado, realiza a conversão de corrente contínua para corrente alternada. O cabeamento e conexões dimensionam-se a partir de três critérios: a máxima tensão admissível, a tensão máxima de trabalho e sua resistência diante de situações de sobre tensão e curtoscircuitos. Finalmente, o sistema de supervisão e proteção monitora os parâmetros climáticos, as condições de funcionamento e rendimento do sistema fotovoltaico.

#### <span id="page-23-0"></span>**3. Sistema Analisado**

#### <span id="page-23-1"></span>**3.1 Descrição do Sistema**

A fim de enxergar os conceitos da geração solar fotovoltaica, aplicados a situações que simulam a realidade, será feita uma análise, partindo de um sistema - exemplo.

Primeiramente, estudou-se o sistema básico, sem a presença de painéis solares. Este sistema foi extraído da Nota Técnica n° 0057/2014-SRD/ANEEL. A Figura 4, na próxima página, ilustra a topologia deste circuito.

Foi montado, portanto, conforme orientações da Nota Técnica em questão, o código no software OPENDSS que descrevesse o sistema ilustrado. Esse código está disponível no **Anexo 2**. Foi possível, através deste exemplo, analisar alguns dados que foram gerados como resposta da simulação e exportados para uma planilha.

Vencida esta etapa de simulação do sistema original, passou-se para as simulações de interesse. Foi analisado o comportamento do sistema para quatro cenários distintos, todos contemplando a geração solar fotovoltaica inserida. Foram analisados o comportamento das tensões, das perdas na linha e das perdas nos transformadores.

O circuito que será mostrado na Figura 4 possui as cargas localizadas nos pontos indicados pelas setas. Essas cargas possuem "*status variable*", portanto são cargas variáveis. O ponto de alimentação do circuito encontra-se localizado na barra 1.1.2.3.

Além do barramento, das cargas, dos cabos e dos segmentos, o sistema conta ainda com reguladores e transformadores, como pode ser visto através da figura. Os reguladores diferenciam-se dos transformadores por possuírem uma seta, indicando a função de regulagem.

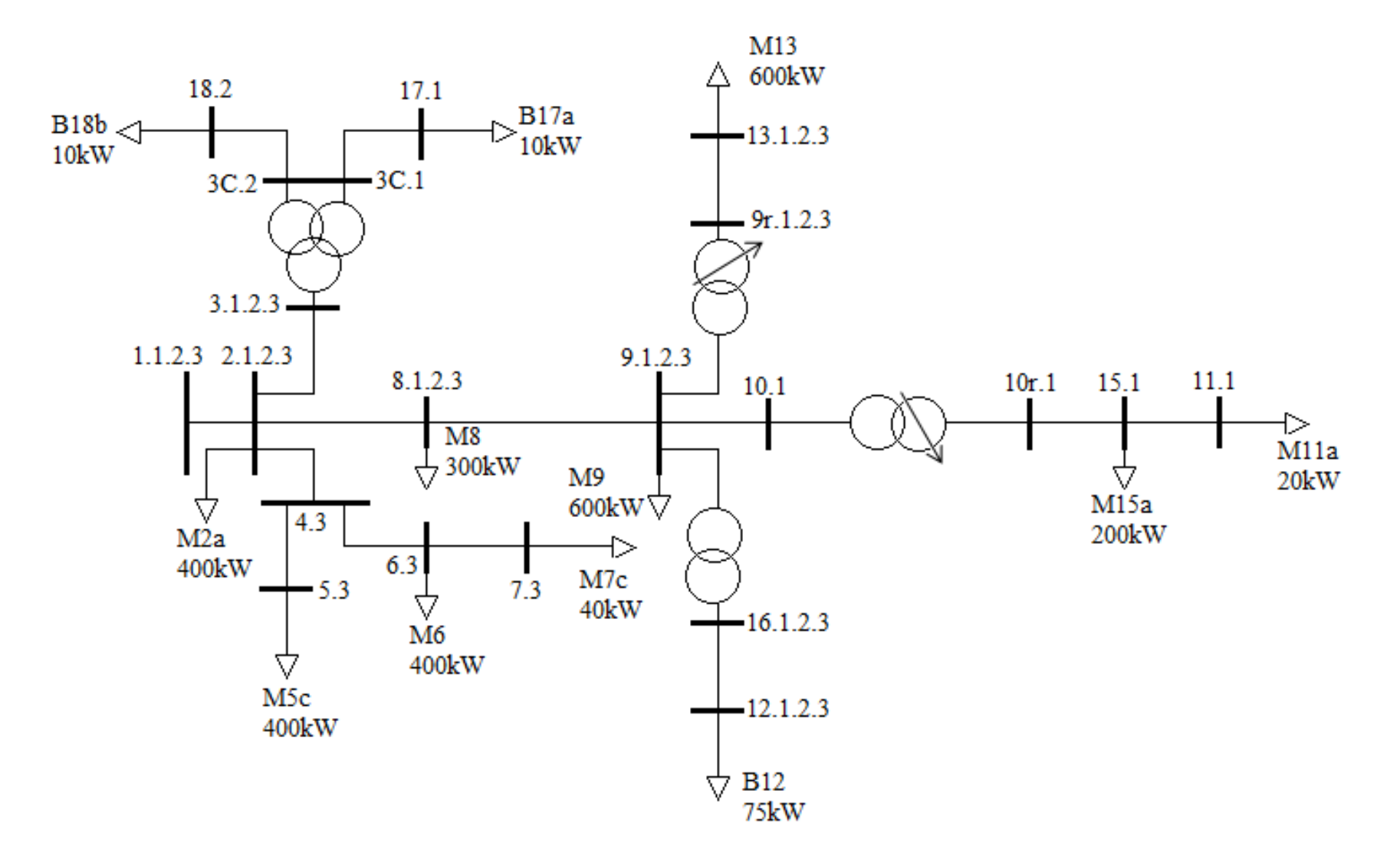

<span id="page-24-0"></span>**Figura 4 - Topologia do Circuito Exemplo.**

Partindo desta topologia principal do circuito, passou-se a inserir (no mesmo sistema indicado na Figura 4) os painéis solares em cada ponto de carga (indicados pelas setas). Portanto, o Código para as Cargas que está descrito no Anexo 2 permaneceu o mesmo e um novo código chamado Código para os Geradores surge, a fim de descrever os painéis solares a serem inseridos. Este novo código encontra-se no **Anexo 3**. Os demais códigos para Barramento, Cabos, Segmentos, Reguladores e Transformadores permanecem iguais aos descritos no Anexo 2. O Código Principal também sofre alterações, que serão comentadas em mais detalhes posteriormente.

Para a escolha do painel solar a ser utilizado, foi considerado custo, mas também a qualidade, optando-se por um painel com potência máxima de 250 Watts.

Sabendo-se a potência máxima do painel, foi feito o cálculo de quantos painéis solares poderiam ser inseridos em cada ponto de carga, de acordo com a potência máxima de cada um. A Tabela 4, a seguir, apresenta essas informações.

| <b>Ponto</b>     | Potência Máxima (kW) | N° de Painéis Solares |
|------------------|----------------------|-----------------------|
| M2a              | 400                  | 1600                  |
| M <sub>5</sub> c | 400                  | 1600                  |
| M6               | 400                  | 1600                  |
| M7c              | 40                   | 160                   |
| M8               | 300                  | 1200                  |
| M <sub>9</sub>   | 600                  | 2400                  |
| M13              | 600                  | 2400                  |
| M11a             | 20                   | 80                    |
| M15a             | 200                  | 800                   |
| <b>B12</b>       | 75                   | 300                   |
| <b>B18b</b>      | 10                   | 40                    |
| B17a             | 10                   | 40                    |

<span id="page-25-0"></span>**Tabela 4 - Quantidade de painéis solares possível de ser instalada em cada ponto do circuito.**

Para uma configuração mais real do sistema, supõe-se que a rede em questão esteja instalada em uma região residencial composta por casas do tipo médias, que comportam até 4 pessoas. Segundo a Tabela 3, sabe-se que o porte do sistema de energia solar para abastecer uma residência com essas características é de 3kW (pois deve-se levar em consideração a eficiência dos painéis). Assim sendo, utilizando painéis de 250W cada, será necessário a quantia de 12 painéis por casa.

A Tabela 5 e a Figura 5 que serão mostradas a seguir ilustram esse cenário com mais clareza.

<span id="page-26-1"></span>

| Ponto           | Potência Máxima (kW) | N° de Residências |
|-----------------|----------------------|-------------------|
| M2a             | 400                  | 133               |
| M <sub>5c</sub> | 400                  | 133               |
| M6              | 400                  | 133               |
| M7c             | 40                   | 13                |
| M8              | 300                  | 100               |
| M <sub>9</sub>  | 600                  | 200               |
| M13             | 600                  | 200               |
| M11a            | 20                   | 6                 |
| M15a            | 200                  | 66                |
| <b>B12</b>      | 75                   | 25                |
| <b>B18b</b>     | 10                   | $\overline{3}$    |
| <b>B17a</b>     | 10                   | 3                 |

**Tabela 5 - Quantidade de residências possível de ser instalada em cada ponto do circuito.**

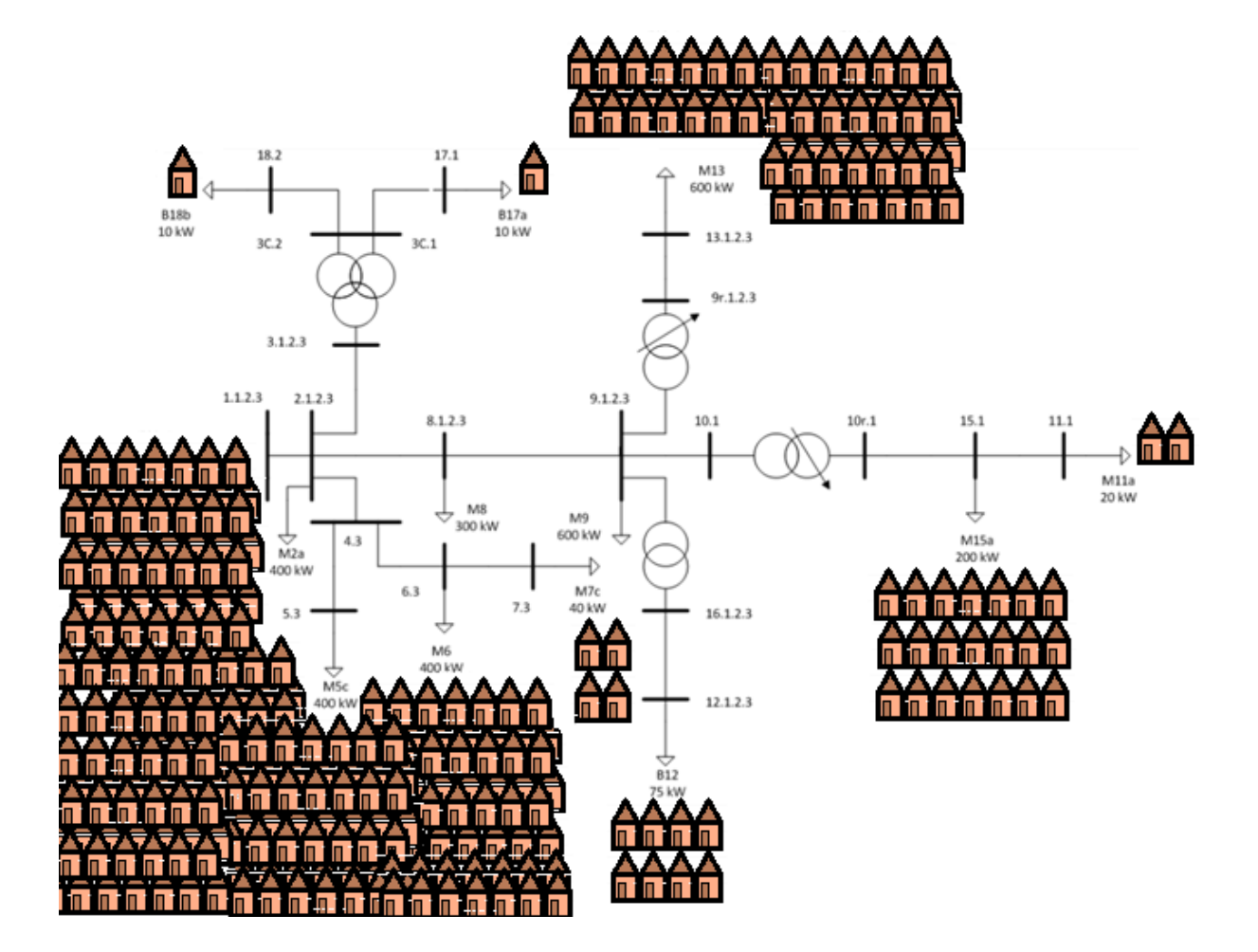

<span id="page-26-0"></span>**Figura 5 - Ilustração da concentração de residências em cada região da rede**

#### **3.2 Modelagem do Sistema**

<span id="page-27-0"></span>Concretizado o entendimento do caso proposto, passa-se para a etapa de Modelagem do Sistema. Neste tópico, a ideia é traduzir todas as características que farão parte do sistema para uma linguagem matemática e de programação no software OPENDSS.

Primeiramente, foi necessário definir qual o perfil de radiação solar a ser utilizado. Para tanto, foi preciso fazer uma busca que retornasse a grandeza desejada e nas unidades desejadas, no caso, em kW/m². Essa busca foi bastante trabalhosa e demorada, pois muitas fontes apresentavam essas informações, mas não da maneira desejada para inseri-las no OPENDSS e fazer o programa retornar os resultados de interesse. Como indicado no Capítulo 1, os dados que foram por fim encontrados e utilizados são provenientes do *site* da NREL. Lembrando que esses dados passaram por um tratamento (já citado também no Capítulo 3) antes de serem utilizados.

A partir daí, foi criado um arquivo no Bloco de Notas (do tipo .txt) com os 660 pontos ilustrados na Figura 2, Capítulo 3, e o mesmo foi "chamado" no Código Principal do programa no OPENDSS. Este arquivo foi nomeado como "radsolar5".

A fim de obterem-se as medições das grandezas de interesse, colocou-se ainda o *Energymeter* que é como um medidor de energia inteligente. É possível escolher em qual segmento e ainda em qual terminal de cada segmento deseja-se colocá-lo. Basicamente, o *Energymeter* mede a energia em kWh, as perdas nos transformadores e as perdas nas linhas. Com ele também será possível analisar se há sobrecarga no circuito.

Além do *Energymeter*, outro elemento também foi inserido no circuito com a função de monitoramento: o medidor de tensão. Os medidores de tensão foram inseridos em quatro cargas específicas com a finalidade de observar o comportamento da tensão nesses quatro elementos. Com a ajuda do comando *plot*, serão gerados gráficos que ilustram essas tensões para futuras comparações.

Deve-se citar ainda um inconveniente notado com relação à carga B12 do sistema. O valor desta carga é de 75kW para 380V; acredita-se, portanto, que esta carga esteja superdimensionada e que este tenha sido algum erro proveniente dos próprios dados fornecidos no Exemplo da Nota Técnica. Portanto, adaptou-se o valor desta carga para 5kW e, consequentemente, os números de painéis e de residências diminuíram nesta região. Porém os resultados ficaram bem mais coerentes. Deste modo o arquivo "Cargas.dss" sofreu esta pequena alteração em relação ao arquivo utilizado na simulação do sistema original.

O Código Principal completo (elaborado no software OPENDSS), para este caso de Geração Solar Fotovoltaica, que vem sendo apresentado, encontra-se disponível no **Anexo 4**. Analisando-o será possível identificar todos os elementos de modelagem do sistema comentados neste tópico e a presença de demais trechos de códigos já utilizados para modelagem do sistema original.

#### <span id="page-28-0"></span>**4. Resultados e Análises**

A fim de simular a maior diversidade de situações possíveis de acontecerem, pensou-se em cenários distintos de funcionamento do sistema. A seguir serão apresentados resultados para cada um desses cenários. O primeiro deles será o Cenário 1, que diz respeito à uma comparação entre o sistema convencional (sem geração solar) e o sistema com os painéis solares, de acordo com os códigos descritos nos Anexos 3 e 4.

Já os cenários 2, 3 e 4 foram todos baseados em comparações entre sistemas que já possuíam a geração solar. O Cenário 2 exibirá variações nos valores das potências dos geradores fotovoltaicos instalados, aumentando ou diminuindo esses valores e observando quais são os impactos disso. O Cenário 3 utilizará o mesmo raciocínio, porém com variação das cargas presentes no sistema. Por fim, o Cenário 4 apresentará simulações com perfis de geração solar diferentes do perfil indicado na Figura 2, a fim de caracterizar o comportamento da geração solar fotovoltaica em outras épocas e estações do ano, e consequentemente em outras condições de incidência de luz solar.

Ao longo deste Capítulo serão apresentados os resultados obtidos e as devidas análises com relação a cada um desses 4 cenários.

#### <span id="page-28-1"></span>**4.1 Cenário 1 – Sistema convencional**

Primeiramente, foi necessário investigar em quais segmentos e em qual terminal desses segmentos desejava-se inserir o medidor *Energymeter* a fim de obter os resultados de interesse, para posterior análise.

O trecho de código que diz respeito ao *Energymeter* é o seguinte: "*New Energymeter.MT1 element=Line.MT1 terminal=1*", sendo que MT1 é o segmento escolhido e pode, portanto, assumir o nome também de MT2, MT3, MT4, MT5, MT6, MT7, MT8, MT9, MT10, MT11, MT12, BT1, BT2 e BT3, dependendo do local em que deseja-se efetuar a medição. E os terminais escolhidos podem ser 1ou 2, dependendo também do que se quer aferir.

A Figura 6, a seguir, apresenta indicados em vermelho, os nomes de cada segmento que liga uma barra à outra do sistema e, em azul, aqueles segmentos que foram escolhidos para medição e análise neste cenário. Foram extraídas informações através do *Energymeter* para todos esses segmentos circulados em azul, tanto no terminal 1, quanto no 2.

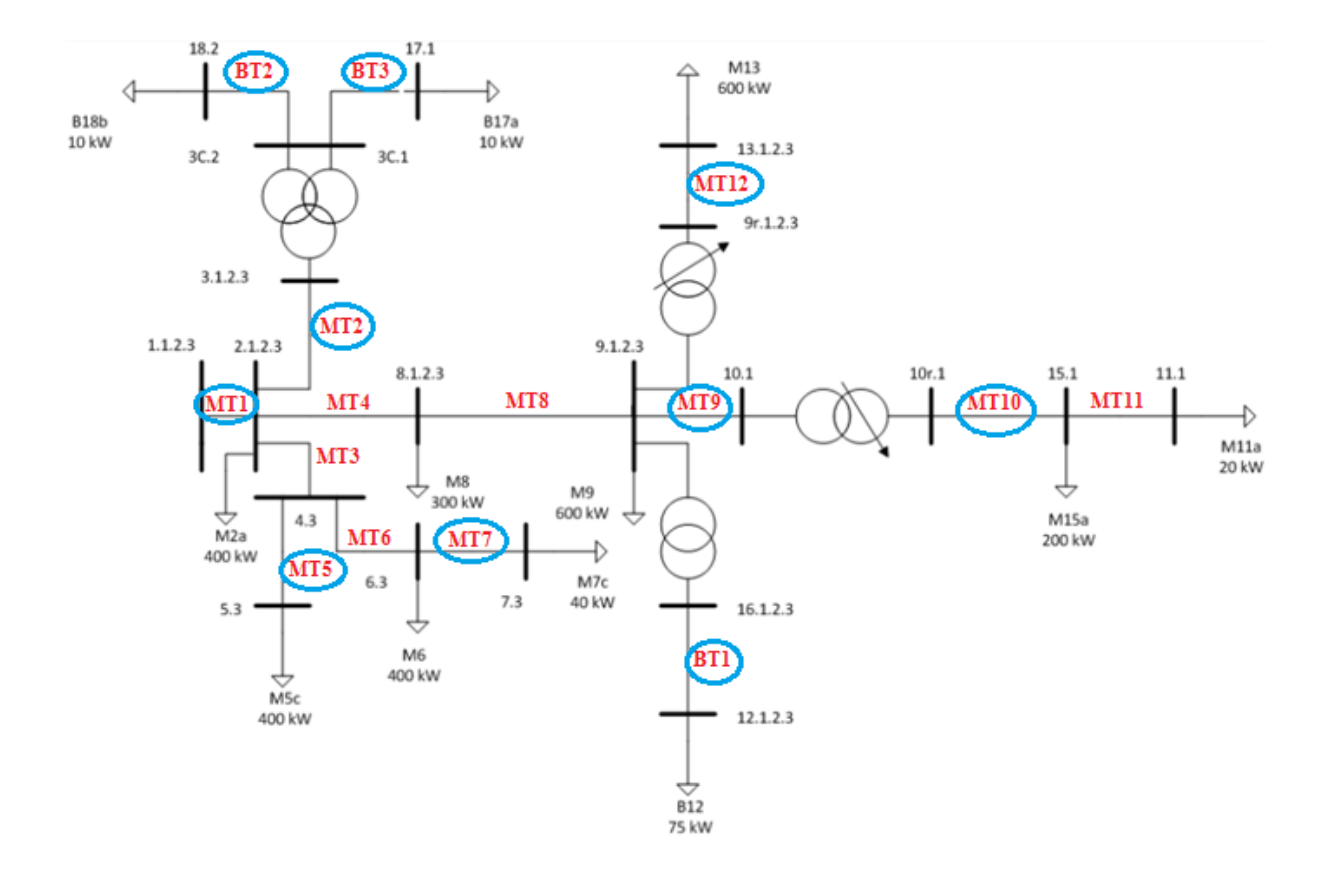

<span id="page-29-0"></span>**Figura 6 - Topologia do Circuito com indicação dos segmentos escolhidos para coleta de dados e análise.**

Para visualização das informações foi utilizado um arquivo do Bloco de Notas para Dados do *Energymeter*. Tal arquivo pode ser visto no **Anexo 5**, que apresenta valores obtidos para o MT1, terminal 1. Para conseguir obter esses dados, basta seguir o caminho no OPENDSS de: Compilação do Programa *Show Energy Meters*. Assim, um arquivo no Bloco de Notas é criado com as informações desejadas. Para cada segmento e para cada terminal, uma nova compilação deve ser feita e um arquivo diferente no Bloco de Notas é gerado.

Como são muitas as informações que aparecem nesse arquivo, optou-se por concentrar-se naqueles dados de maior interesse para este caso. A Tabela 6, a seguir, contém esses dados.

| <b>Segmento</b> | <b>Terminal</b> | <b>Energia</b><br>(kWh) | Sobrecarga<br>(kWh) | <b>Perdas</b><br>com<br>Carga<br>(kWh) | <b>Perdas</b><br>sem<br>Carga<br>(kWh) | <b>Perdas</b><br>na Linha<br>(kWh) | <b>Perdas</b> nos<br><b>Transfor-</b><br>madores<br>(kWh) |
|-----------------|-----------------|-------------------------|---------------------|----------------------------------------|----------------------------------------|------------------------------------|-----------------------------------------------------------|
| MT1             | $\mathbf{1}$    | 2913                    | $\overline{0}$      | 180                                    | 28                                     | 175                                | 33                                                        |
|                 | $\overline{2}$  | $-2863$                 | $\boldsymbol{0}$    | 50                                     | $\boldsymbol{0}$                       | 50                                 | $\overline{0}$                                            |
| MT <sub>2</sub> | $\mathbf{1}$    | 22                      | $\overline{0}$      | $\overline{0}$                         | $\overline{0}$                         | $\overline{0}$                     | $\mathbf{1}$                                              |
|                 | $\overline{2}$  | $-22$                   | $\overline{0}$      | 179                                    | 27                                     | 174                                | 32                                                        |
| MT <sub>5</sub> | $\mathbf{1}$    | 408                     | $\boldsymbol{0}$    | 5                                      | $\mathbf{0}$                           | 5                                  | $\boldsymbol{0}$                                          |
|                 | $\overline{2}$  | $-402$                  | $\boldsymbol{0}$    | 180                                    | 28                                     | 175                                | 33                                                        |
| MT7             | $\mathbf{1}$    | $-402$                  | $\boldsymbol{0}$    | 180                                    | 28                                     | 175                                | 33                                                        |
|                 | $\overline{2}$  | $\overline{0}$          | $\boldsymbol{0}$    | 180                                    | 28                                     | 175                                | 33                                                        |
| MT9             | $\mathbf{1}$    | 284                     | $\boldsymbol{0}$    | 6                                      | 11                                     | 6                                  | 11                                                        |
|                 | $\overline{2}$  | $-282$                  | $\boldsymbol{0}$    | 176                                    | 17                                     | 171                                | 22                                                        |
| <b>MT10</b>     | $\mathbf{1}$    | 271                     | $\boldsymbol{0}$    | 3                                      | $\mathbf{0}$                           | 3                                  | $\mathbf{0}$                                              |
|                 | $\overline{2}$  | $-267$                  | $\boldsymbol{0}$    | 180                                    | 28                                     | 175                                | 33                                                        |
| <b>MT12</b>     | $\mathbf{1}$    | 782                     | $\overline{0}$      | 8                                      | $\overline{0}$                         | 8                                  | $\overline{0}$                                            |
|                 | $\overline{2}$  | $-773$                  | $\boldsymbol{0}$    | 180                                    | 28                                     | 175                                | 33                                                        |
| BT1             | $\mathbf{1}$    | $-470$                  | $\boldsymbol{0}$    | 34                                     | $\overline{0}$                         | 34                                 | $\overline{0}$                                            |
|                 | $\overline{2}$  | 505                     | $\overline{0}$      | 180                                    | 28                                     | 175                                | 33                                                        |
| <b>BT2</b>      | $\mathbf{1}$    | 10                      | $\boldsymbol{0}$    | $\boldsymbol{0}$                       | $\mathbf{0}$                           | $\boldsymbol{0}$                   | $\mathbf{0}$                                              |
|                 | $\overline{2}$  | $-10$                   | $\overline{0}$      | 180                                    | 28                                     | 175                                | 33                                                        |
| <b>BT3</b>      | $\mathbf{1}$    | 11                      | $\boldsymbol{0}$    | $\overline{0}$                         | $\mathbf{0}$                           | $\boldsymbol{0}$                   | $\mathbf{0}$                                              |
|                 | $\overline{2}$  | $-10$                   | $\boldsymbol{0}$    | 180                                    | 28                                     | 175                                | 33                                                        |

<span id="page-30-0"></span>**Tabela 6 - Dados principais obtidos através de simulações no software OPENDSS, por meio do uso do medidor**  *Energymeter***.**

É importante lembrar que, para esse caso, foi utilizado aquele perfil de geração solar ilustrado através da Figura 2, que diz respeito a valores de irradiância global para o dia 14 de Outubro de 2015 na cidade de Golden, Colorado.

Para análise dos resultados apresentados na Tabela 6 e demais resultados, que estarão apresentados adiante, será utilizada como base a Dissertação de Mestrado da Aluna Juliana Aramizu Paludo [13].

Serão analisadas, em primeiro lugar, as variações de tensão sofridas pelo sistema. As Figuras de 7 a 10 ilustrarão a tensão em determinada carga antes da inserção dos geradores solares fotovoltaicos e depois dessa inserção. Esses gráficos foram obtidos através do uso de medidores de tensão e do comando *plot*.

As grandezas V1, V2 e V3 que aparecerão na parte superior das próximas figuras a seguir representam os canais trifásicos. V1 está indicado pela cor preta, V2 pela vermelha e V3 pela azul.

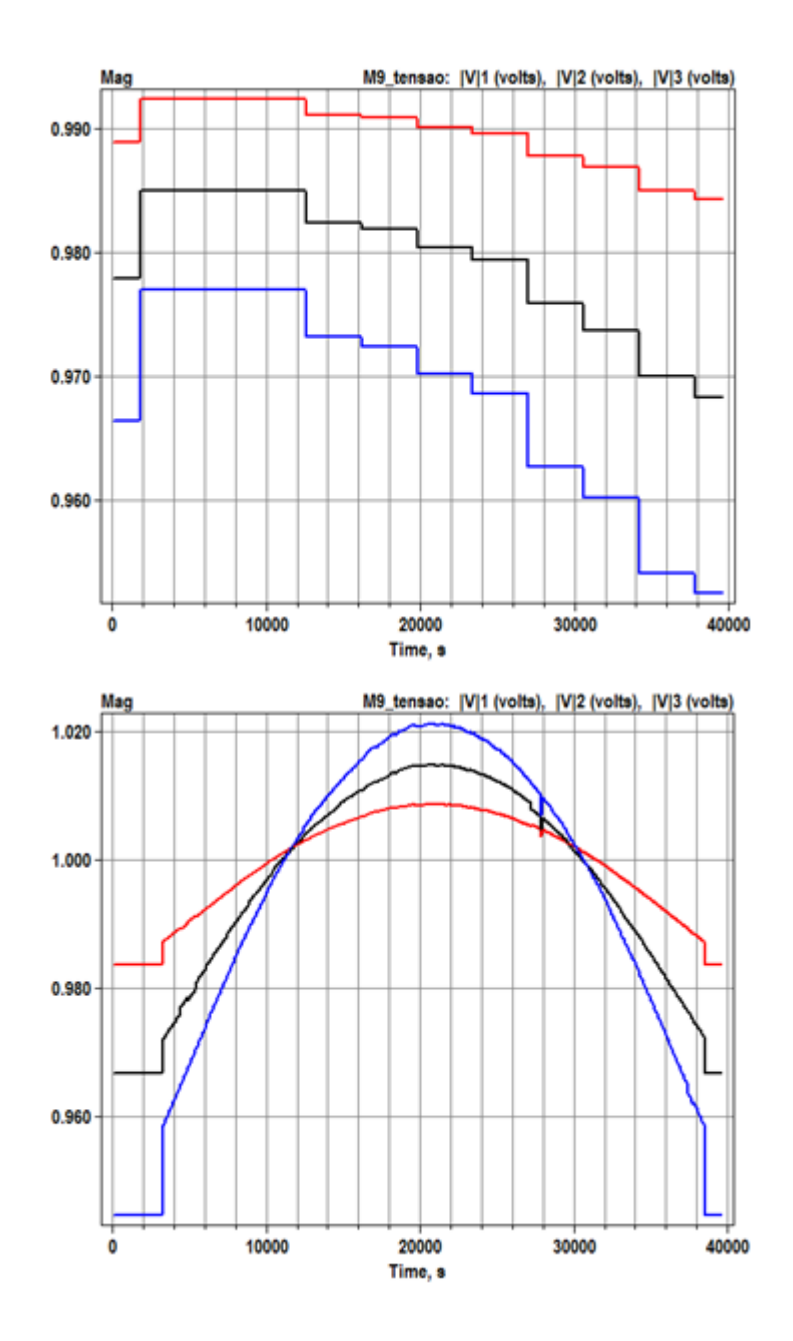

<span id="page-31-0"></span>**Figura 7 - Gráficos de Tensão na Carga M9 nas situações de antes e depois da inserção dos geradores, respectivamente.**

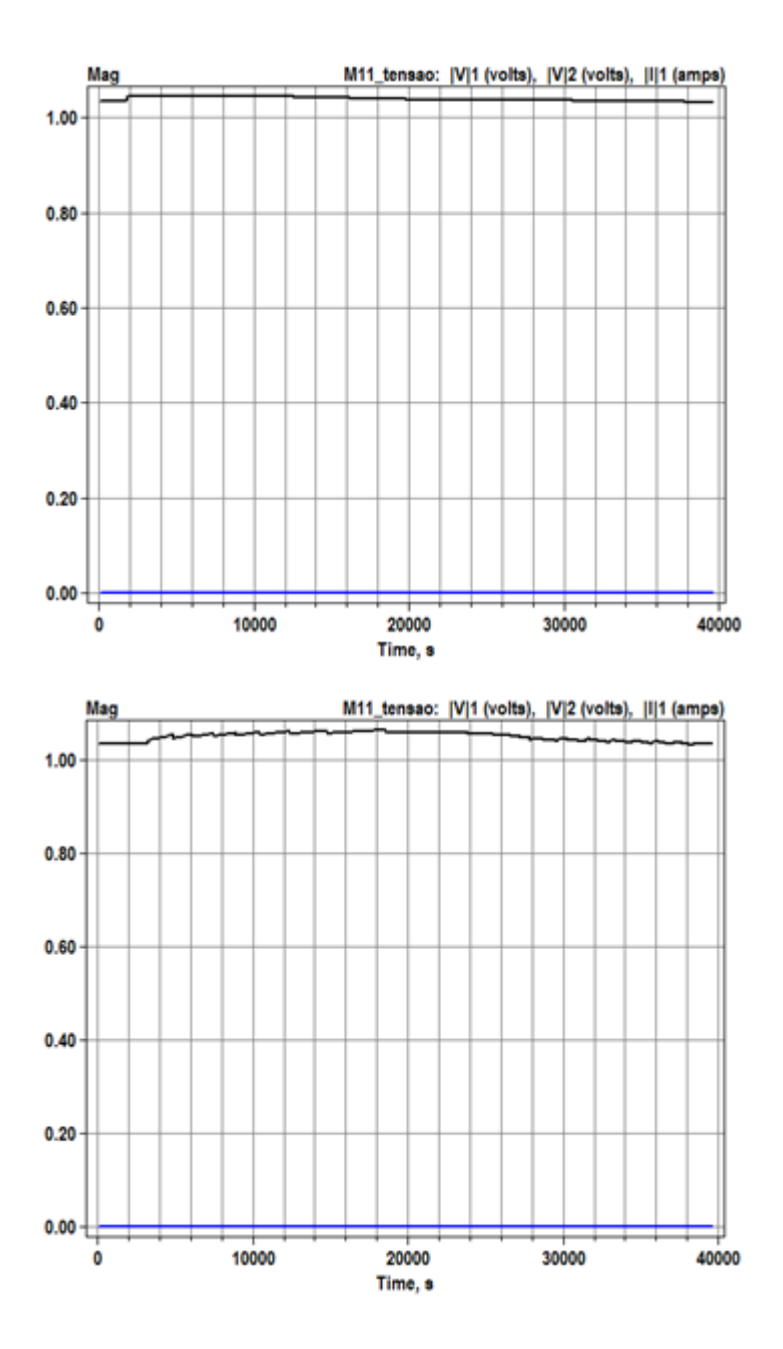

<span id="page-32-0"></span>**Figura 8 - Gráficos de Tensão na Carga M11a nas situações de antes e depois da inserção dos geradores, respectivamente.**

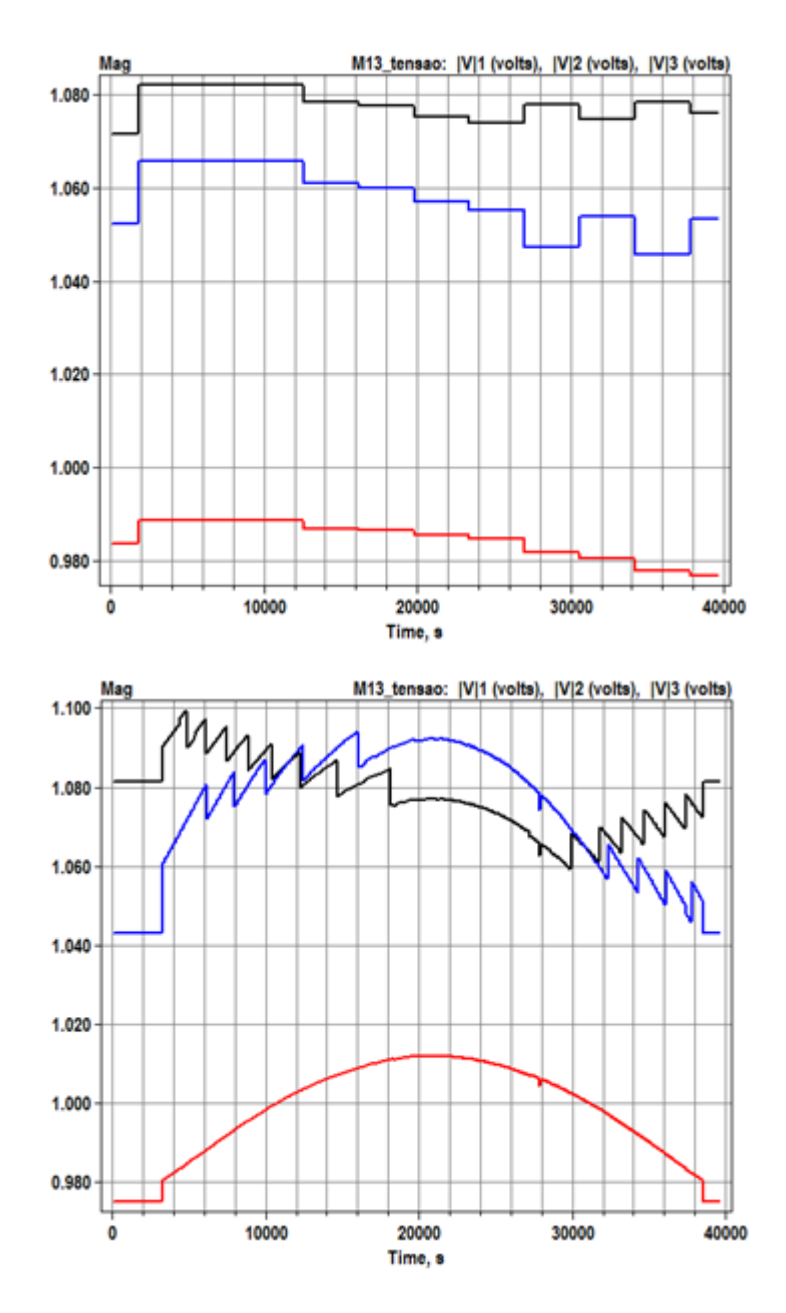

<span id="page-33-0"></span>**Figura 9 - Gráficos de Tensão na Carga M13 nas situações de antes e depois da inserção dos geradores, respectivamente.**

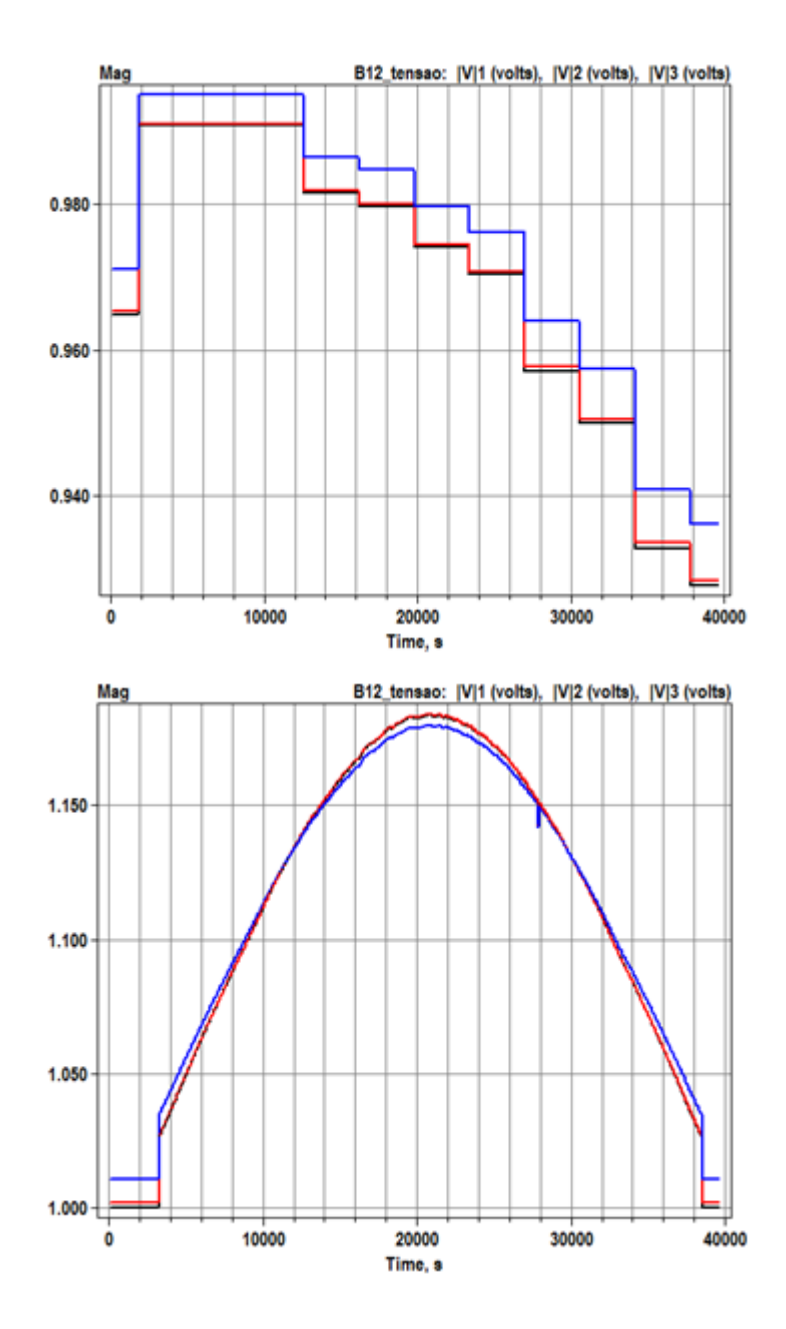

<span id="page-34-0"></span>**Figura 10 - Gráficos de Tensão na Carga B12 nas situações de antes e depois da inserção dos geradores, respectivamente.**

O que pode notar-se em comum, nas Figuras de 7 a 10 (com exceção da Figura 8, em que a tensão apresenta basicamente o mesmo comportamento nas duas situações), é que as tensões apresentam um aumento em magnitude quando comparadas a situação original do sistema e a situação do sistema com os geradores solares fotovoltaicos.

A instalação de geradores na rede pode complicar as questões relacionadas às variações das tensões. Além de prejudicar a qualidade da energia fornecida ao consumidor, essas grandes variações ainda podem acarretar na necessidade de atuação frequente de dispositivos automáticos de regulação de tensão, resultando em uma redução da vida útil dos mesmos.

Quando essa variação de tensão é uma elevação de tensão, como é o caso, pode-se encarar isso como um impacto positivo, uma vez que a tensão na barra de conexão foi elevada. Entretanto, deve-se sempre realizar o monitoramento das tensões para que os limites máximos permitidos não sejam ultrapassados. É com essa finalidade de regulação que são utilizados bancos de capacitores e reguladores automáticos de tensão no sistema. No sistema analisado não notam-se sobretensões.

Quanto ao fluxo de potência, pode-se dizer, de modo geral, que os sistemas fotovoltaicos costumam auxiliar o suprimento de cargas locais, diminuindo a demanda de potência proveniente do transformador da subestação. Na maioria dos casos, o pico de geração fotovoltaica (potência fotovoltaica) não coincide com o pico da demanda de carga, pois o pico de geração costuma acontecer no meio do dia e o pico da demanda costuma acontecer mais ao final do dia. Tal fato torna possível o armazenamento da energia solar fotovoltaica gerada para posterior suprimento de cargas locais no período em que a demanda é alta.

Porém, em situações em que a potência fornecida pelo dispositivo fotovoltaico supera o consumo da carga, um fluxo de potência reverso poderá surgir no ponto de conexão do gerador fotovoltaico com a rede elétrica. Tal fato pode ocasionar um aumento da tensão neste ponto e um aumento também nos limites nominais dos equipamentos elétricos.

Uma possível justificativa para o efeito serrilhado que ocorre na carga M13 é que houve ação dos regulares influenciando o comportamento da carga. Além disso, notam-se variações nas cargas provém do fato de que as cargas são variáveis. x

Agora, voltando aos dados da Tabela 6, podem ser analisados aspectos interessantes sobre as perdas no sistema. Serão analisadas as perdas na linha e nos transformadores de alguns dos segmentos através das Tabelas 7 e 8, mas agora comparados com o sistema original (antes da inserção dos geradores). Os segmentos escolhidos para comparação foram MT1, MT5, MT7, MT9, MT12 e BT1.

| Segmento/<br><b>Terminal</b> | Situação | Perdas na Linha<br>(kWh) | <b>Percentual de</b><br>Redução das<br>Perdas na Linha |
|------------------------------|----------|--------------------------|--------------------------------------------------------|
| MT1/1                        | Antes    | 1338                     | 86,9208%                                               |
|                              | Depois   | 175                      |                                                        |
| <b>MT5/1</b>                 | Antes    | 49                       | 89,7959%                                               |
|                              | Depois   | 5                        |                                                        |
| <b>MT7/2</b>                 | Antes    | 1338                     | 86,9208%                                               |
|                              | Depois   | 175                      |                                                        |
| <b>MT9/1</b>                 | Antes    | 50                       |                                                        |
|                              | Depois   | 6                        | 88%                                                    |
| <b>MT12/2</b>                | Antes    | 1338                     |                                                        |
|                              | Depois   | 175                      | 86,9208%                                               |
| BT1/1                        | Antes    | 60                       |                                                        |
|                              | Depois   | 34                       | 43,3333%                                               |

<span id="page-36-0"></span>**Tabela 7 - Comparação entre os valores de Perdas na Linha antes e depois da instalação de geradores fotovoltaicos no sistema.**

<span id="page-36-1"></span>**Tabela 8 - Comparação entre os valores de Perdas nos Transformadores antes e depois da instalação de geradores fotovoltaicos no sistema.**

| Segmento/<br><b>Terminal</b> | Situação | Perdas nos<br><b>Transformadores</b><br>(kWh) | <b>Percentual de</b><br>Redução das<br><b>Perdas</b> nos<br><b>Transformadores</b> |
|------------------------------|----------|-----------------------------------------------|------------------------------------------------------------------------------------|
| <b>MT1/1</b>                 | Antes    | 85                                            | 61, 1765%                                                                          |
|                              | Depois   | 33                                            |                                                                                    |
| <b>MT5/1</b>                 | Antes    | 0                                             | $0\%$                                                                              |
|                              | Depois   | $\theta$                                      |                                                                                    |
|                              | Antes    | 85                                            | 61, 1765%                                                                          |
| <b>MT7/2</b>                 | Depois   | 33                                            |                                                                                    |
| <b>MT9/1</b>                 | Antes    | 25                                            | 56%                                                                                |
|                              | Depois   | 11                                            |                                                                                    |
| <b>MT12/2</b>                | Antes    | 85                                            |                                                                                    |
|                              | Depois   | 33                                            | 61, 1765%                                                                          |
| BT1/1                        | Antes    | $\Omega$                                      | 0%                                                                                 |
|                              | Depois   | 0                                             |                                                                                    |

Como se pode notar, através das tabelas acima, os valores das perdas, tanto na linha, quanto nos transformadores, foram todos reduzidos (ou permaneceram os mesmos), comparando-se o circuito original e o circuito com os geradores fotovoltaicos, para os segmentos em questão. Analisando os percentuais de redução das perdas em ambos os casos, nota-se que esses valores são significativos,

portanto, a presença do sistema de geração solar acoplado ao sistema original realmente contribuiu para a redução de perdas.

#### <span id="page-37-0"></span>**4.2 Cenário 2 – Sistema com variações nos valores de potência dos geradores**

Para realizar essa simulação foi feita uma alteração nos valores de potência dos geradores fotovoltaicos no arquivo Geradores.dss. Portanto, criou-se um novo arquivo chamado Geradores2.dss com os novos valores indicados na última coluna da Tabela 9 abaixo. Os Geradores PVM13 e PVM6 que possuíam valores altos de potência máxima tiveram seus valores reduzidos e os geradores PVB17a e PVM11a que tinham valores baixos, ficaram com valores significativamente maiores.

<span id="page-37-1"></span>

| <b>Gerador</b>   | Valor de Potência Original (kW) | Novo Valor de Potência (kW) |
|------------------|---------------------------------|-----------------------------|
| PVB17a           |                                 |                             |
| PVM13            | 600                             | 30                          |
| PVM11a           | 20                              | 100                         |
| PVM <sub>6</sub> | 400                             |                             |

**Tabela 9 - Novos Valores de Potência para simulação do Cenário 2.**

O arquivo Geradores2.dss foi então "chamado" no código principal do programa e foram observados os comportamentos nas cargas M13, M6, M11a e B17a. Os gráficos a seguir, indicados nas Figuras de 11 a 14, mostrarão a comparação do comportamento da tensão nas cargas antes dos geradores terem os seus valores de potência alterados e depois, com os novos valores.

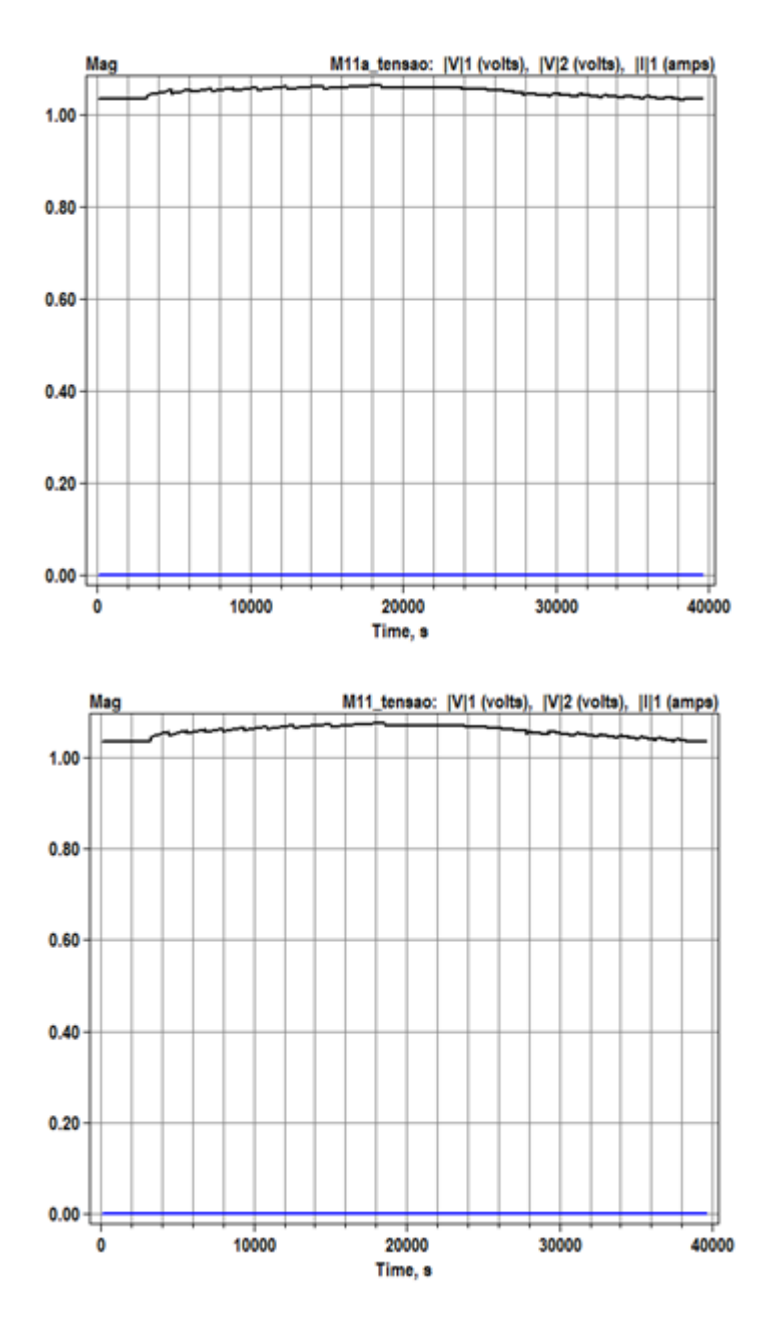

<span id="page-38-0"></span>**Figura 11 - Gráficos de Tensão na Carga M11a nas situações de antes e depois da mudança de valores originais de potência dos geradores, respectivamente.**

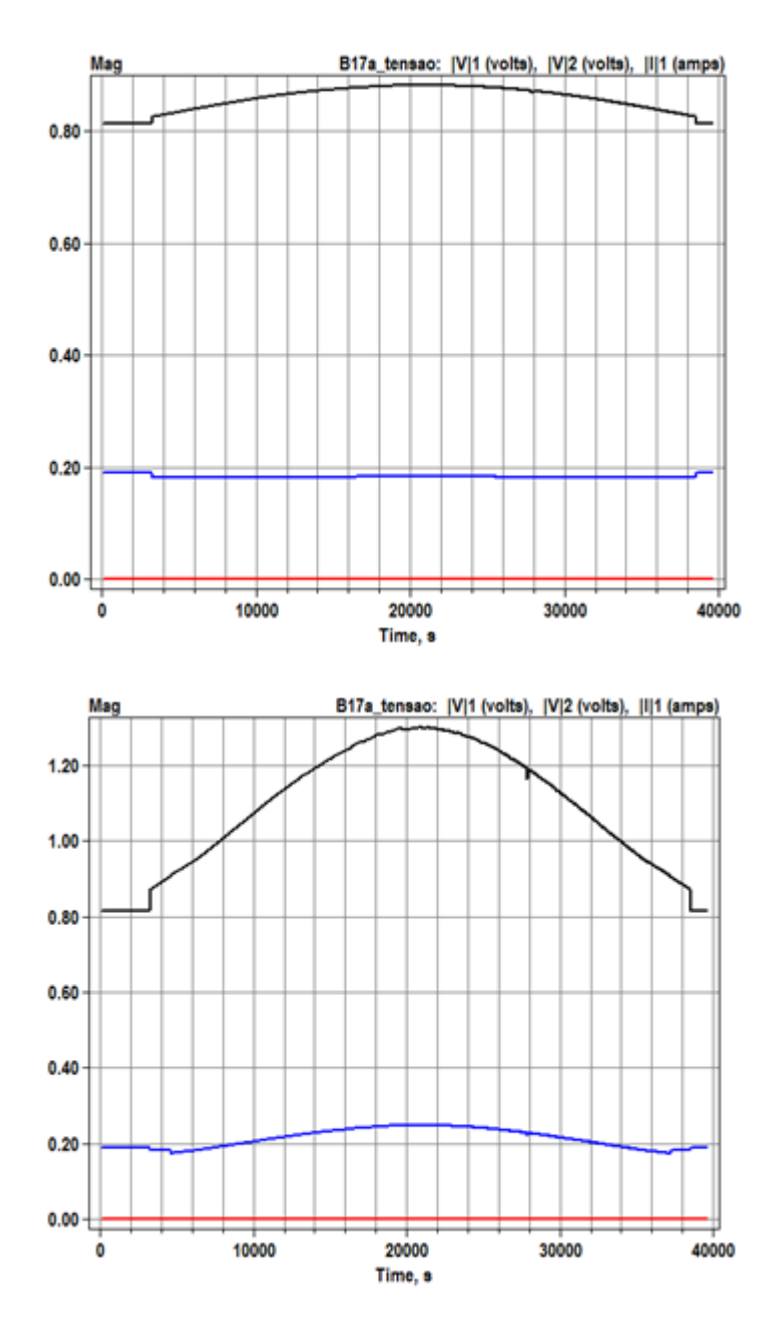

<span id="page-39-0"></span>**Figura 12 - Gráficos de Tensão na Carga B17a nas situações de antes e depois da mudança de valores originais de potência dos geradores, respectivamente.**

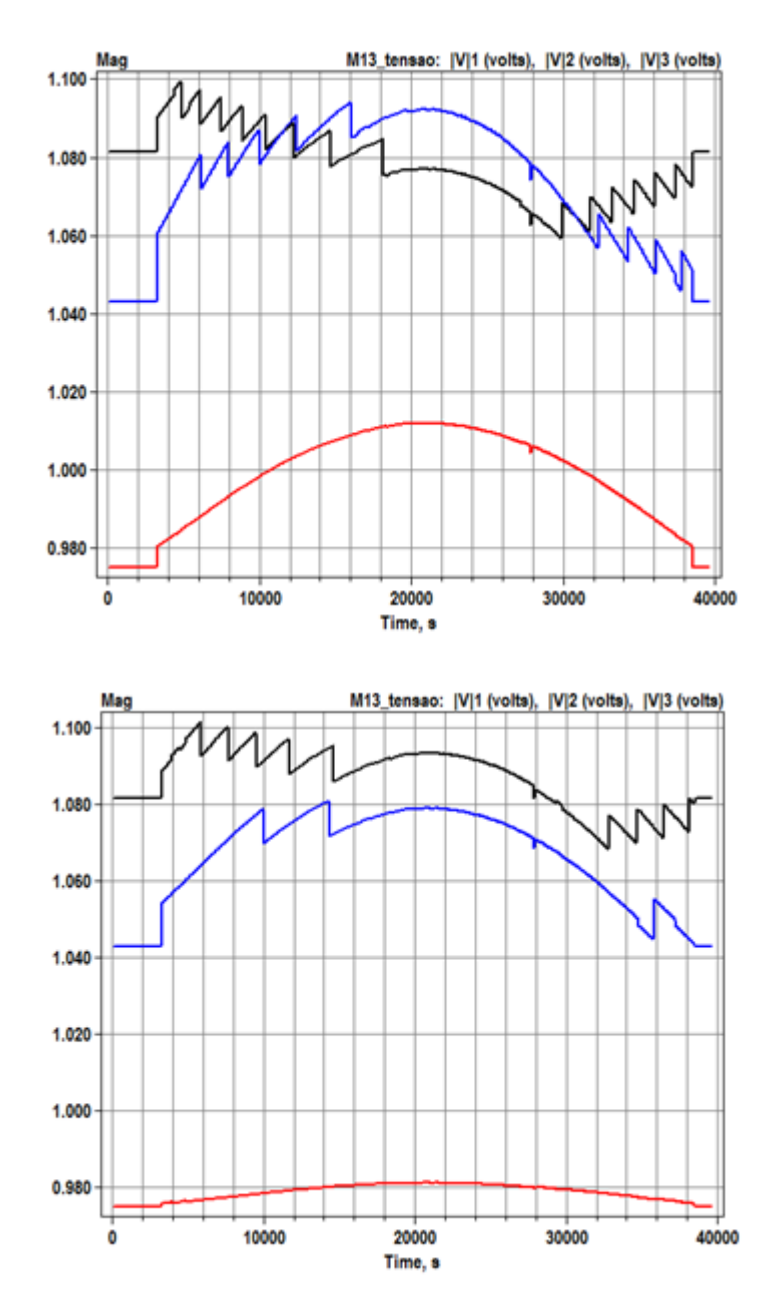

<span id="page-40-0"></span>**Figura 13 - Gráficos de Tensão na Carga M13 nas situações de antes e depois da mudança de valores originais de potência dos geradores, respectivamente.**

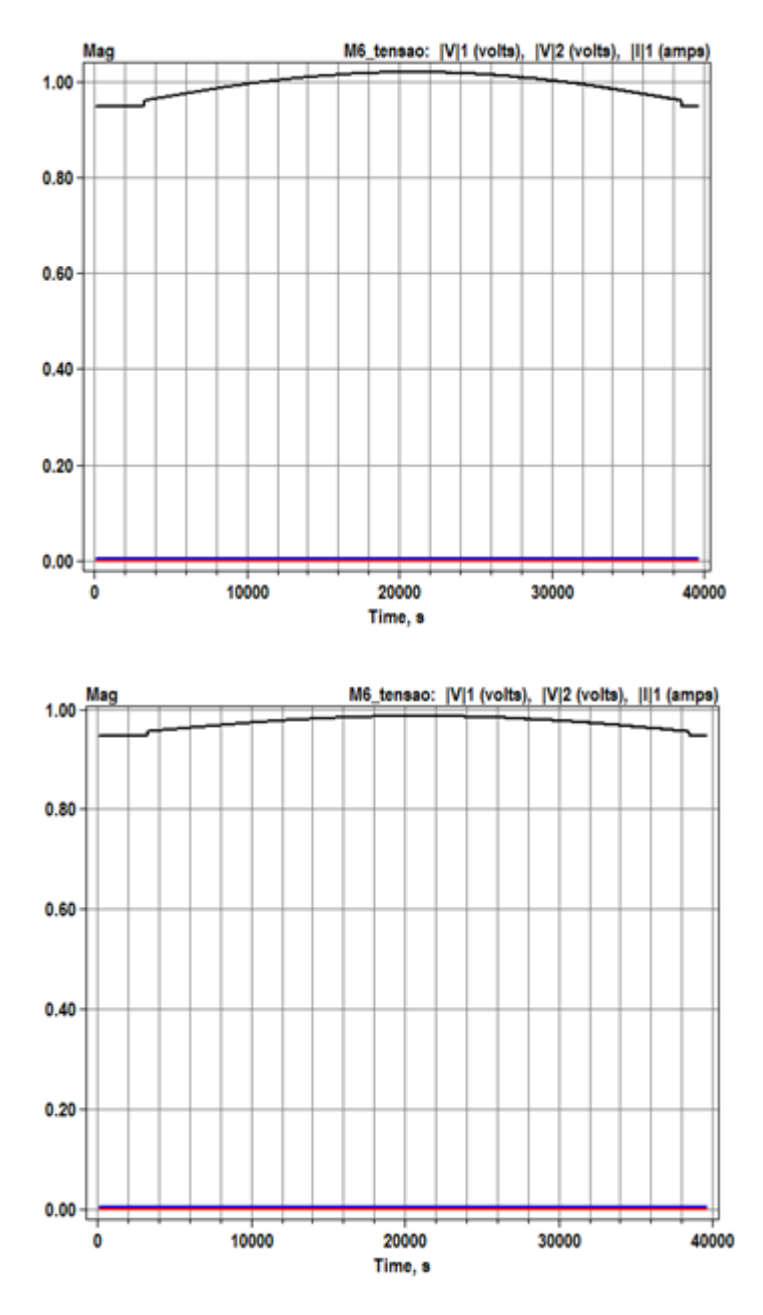

<span id="page-41-0"></span>**Figura 14 - Gráficos de Tensão na Carga M6 nas situações de antes e depois da mudança de valores originais de potência dos geradores, respectivamente.**

O que se pode notar com os gráficos ilustrados para as cargas M6 e M11a é que essas apresentaram um comportamento praticamente inalterado, mesmo modificando-se os valores de potência dos geradores. Pode ser que a alteração de valores propostas não tenha afetado tão significantemente a carga.

Já a carga B17a, cujo gerador PVB17a teve seu valor alterado de 10kW para 80kW apresentou uma elevação de tensão. Como já foi visto, tal fato pode ser considerado positivo em algumas situações. Nesse caso, a carga não teve seu limite de tensão ultrapassado, porém, essa é sempre uma verificação necessária a se fazer. Ou seja, em um caso real, não basta aumentar a capacidade de geração de um gerador, é preciso verificar se a carga ali alocada não terá seu limite de tensão ultrapassado devido a essa modificação no sistema.

Abaixo, seguem as Tabelas 10 e 11 com a análise das perdas na linha e perdas nos transformadores, nas situações de antes da mudança de valores de potência dos geradores e depois desta mudança.

| Segmento/<br><b>Terminal</b> | Situação | Perdas na Linha<br>(kWh) | Percentual de<br><b>Aumento das</b><br>Perdas na Linha |
|------------------------------|----------|--------------------------|--------------------------------------------------------|
| BT3/2                        | Antes    | 233                      | 48,0687%                                               |
|                              | Depois   | 345                      |                                                        |
| MT6/2                        | Antes    | 233                      | 48,0687%                                               |
|                              | Depois   | 345                      |                                                        |
| <b>MT12/1</b>                | Antes    | 11                       | $0\%$                                                  |
|                              | Depois   | 11                       |                                                        |
| <b>MT11/1</b>                | Antes    |                          |                                                        |
|                              | Depois   |                          | 0%                                                     |

<span id="page-42-0"></span>**Tabela 10 - Comparação entre os valores de Perdas na Linha antes e depois da mudança de valores de potência dos geradores.**

<span id="page-42-1"></span>**Tabela 11 - Comparação entre os valores de Perdas nos Transformadores antes e depois da mudança de valores de potência dos geradores.**

| Segmento/<br><b>Terminal</b> | Situação | <b>Perdas</b> nos<br><b>Transformadores</b><br>(kWh) | Percentual de<br><b>Aumento</b> das<br>Perdas nos<br><b>Transformadores</b> |
|------------------------------|----------|------------------------------------------------------|-----------------------------------------------------------------------------|
| <b>BT3/2</b>                 | Antes    | 35                                                   | 80%                                                                         |
|                              | Depois   | 63                                                   |                                                                             |
| <b>MT6/2</b>                 | Antes    | 35                                                   | 80%                                                                         |
|                              | Depois   | 63                                                   |                                                                             |
| <b>MT12/1</b>                | Antes    | 0                                                    | 0%                                                                          |
|                              | Depois   | $\Omega$                                             |                                                                             |
| <b>MT11/1</b>                | Antes    |                                                      | $0\%$                                                                       |
|                              | Depois   |                                                      |                                                                             |

Como pode ser visto através das tabelas acima, houve um aumento significativo tanto das perdas na linha, quanto das perdas nos transformadores, o que é um impacto negativo para o sistema em questão. Isso foi provocado devido às alterações nos valores de potência dos geradores. Esses dados refletem um fato importante de que não é indicado simplesmente aumentar a dimensão ou capacidade instalada de um sistema sem antes avaliar as consequências disso para a rede elétrica como um todo.

#### **4.3 Cenário 3 - Sistema com variações nos valores das cargas**

<span id="page-43-0"></span>Para realizar essa simulação foi feita uma alteração nos valores de potência das cargas no arquivo Cargas.dss. Portanto, criou-se um novo arquivo chamado Cargas2.dss com os novos valores indicados na última coluna da Tabela 12 abaixo. As Cargas M13 e M6 que possuíam valores altos de potência máxima tiveram seus valores reduzidos e as cargas B17a e M11a que tinham valores baixos, ficaram com valores significativamente maiores.

<span id="page-43-1"></span>

| Carga          | Valor de Potência Original (kW) | Novo Valor de Potência (kW) |
|----------------|---------------------------------|-----------------------------|
| B17a           | 10                              | <b>200</b>                  |
| M13            | 600                             | 30                          |
| M11a           | 20                              | 400                         |
| M <sub>6</sub> | 400                             |                             |

**Tabela 12 - Novos Valores de Potência para simulação do Cenário 3.**

O arquivo Cargas2.dss foi então "chamado" no código principal do programa e foram observados os comportamentos nas cargas M13, M6, M11a e B17a. Os gráficos a seguir, indicados nas Figuras de 15 a 18, mostrarão a comparação do comportamento da tensão nas cargas antes das mesmas terem os seus valores de potência alterados e depois, com os novos valores.

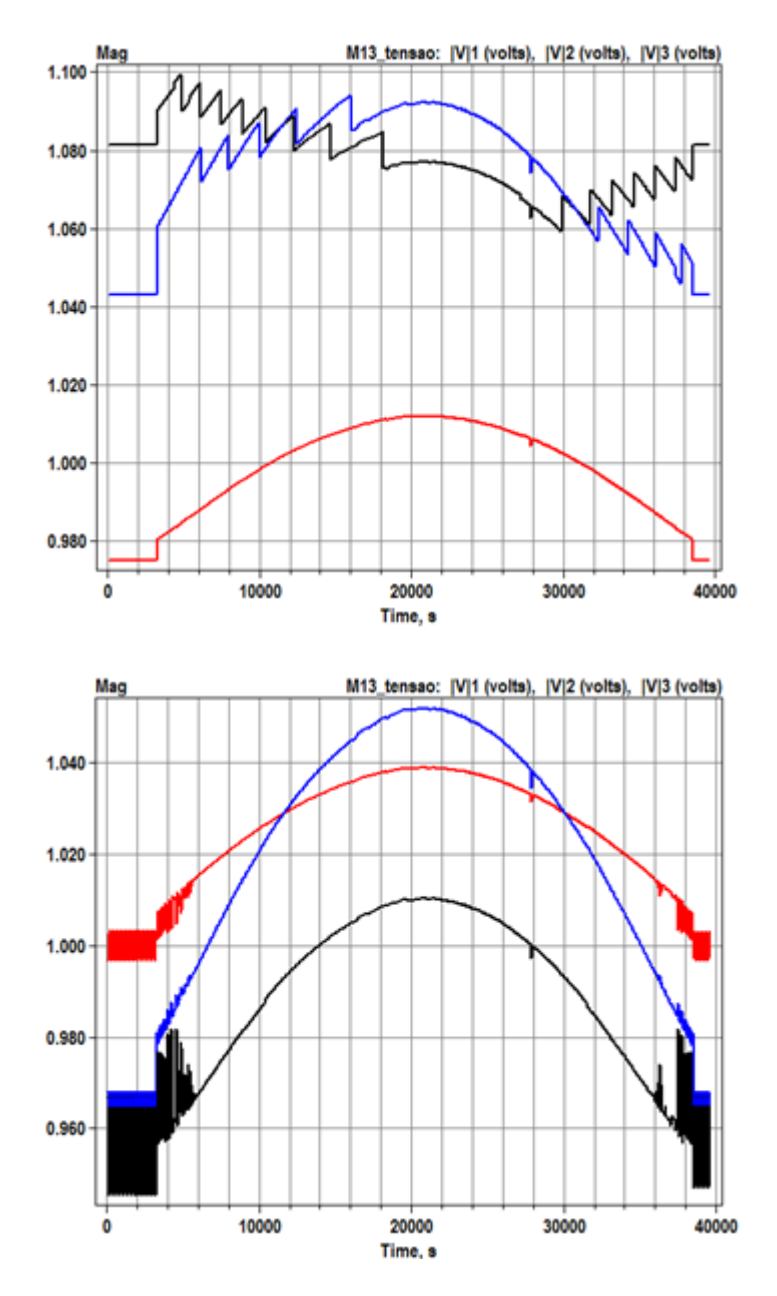

<span id="page-44-0"></span>**Figura 15 - Gráficos de Tensão na Carga M13 nas situações de antes e depois da mudança de valores originais de potência das cargas, respectivamente.**

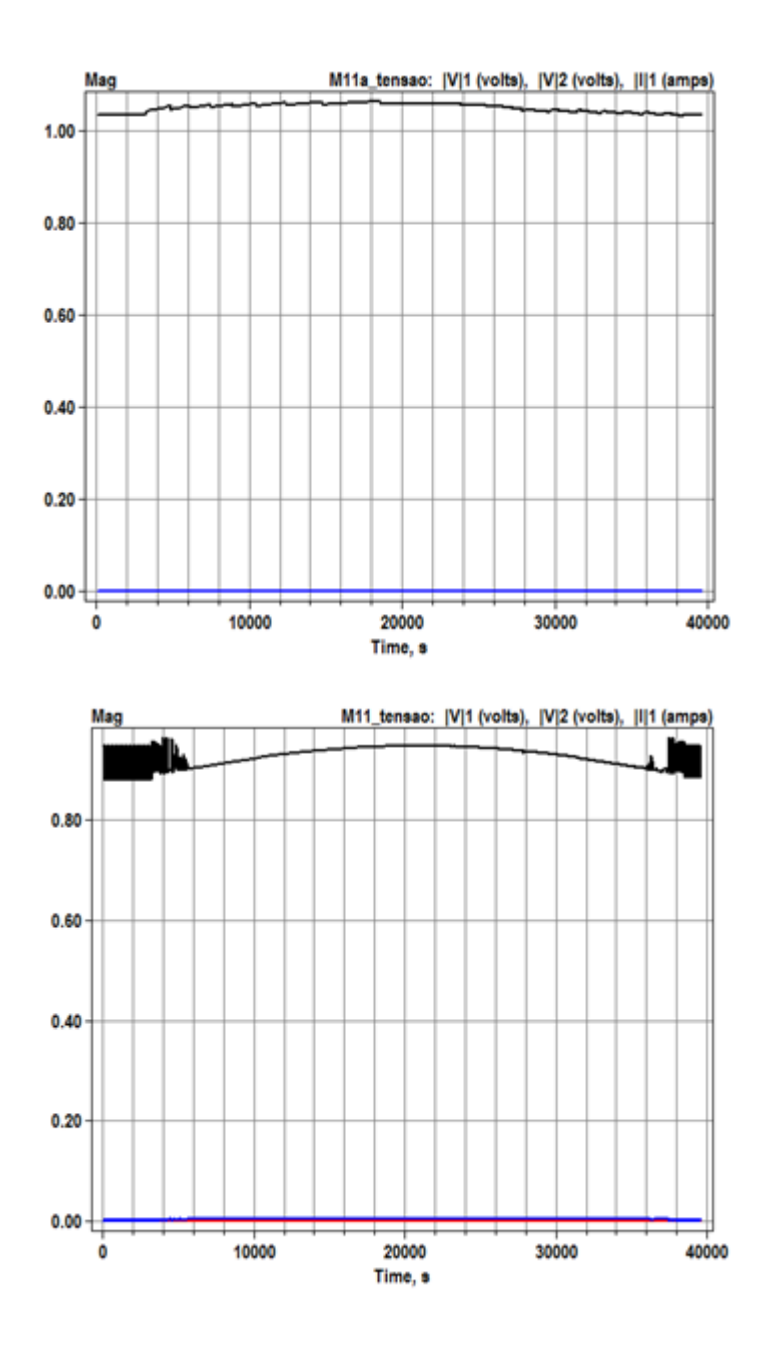

<span id="page-45-0"></span>**Figura 16 - Gráficos de Tensão na Carga M11a nas situações de antes e depois da mudança de valores originais de potência das cargas, respectivamente.**

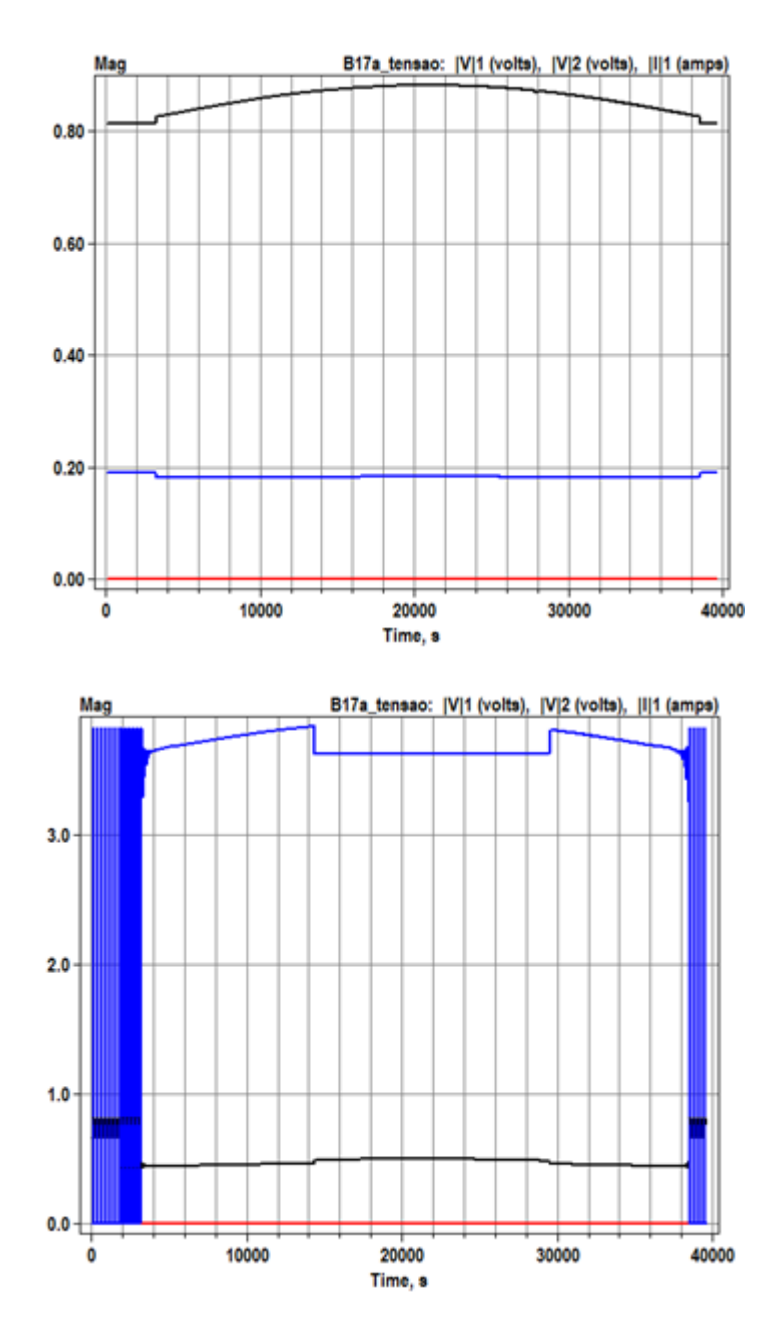

<span id="page-46-0"></span>**Figura 17 - Gráficos de Tensão na Carga B17a nas situações de antes e depois da mudança de valores originais de potência das cargas, respectivamente.**

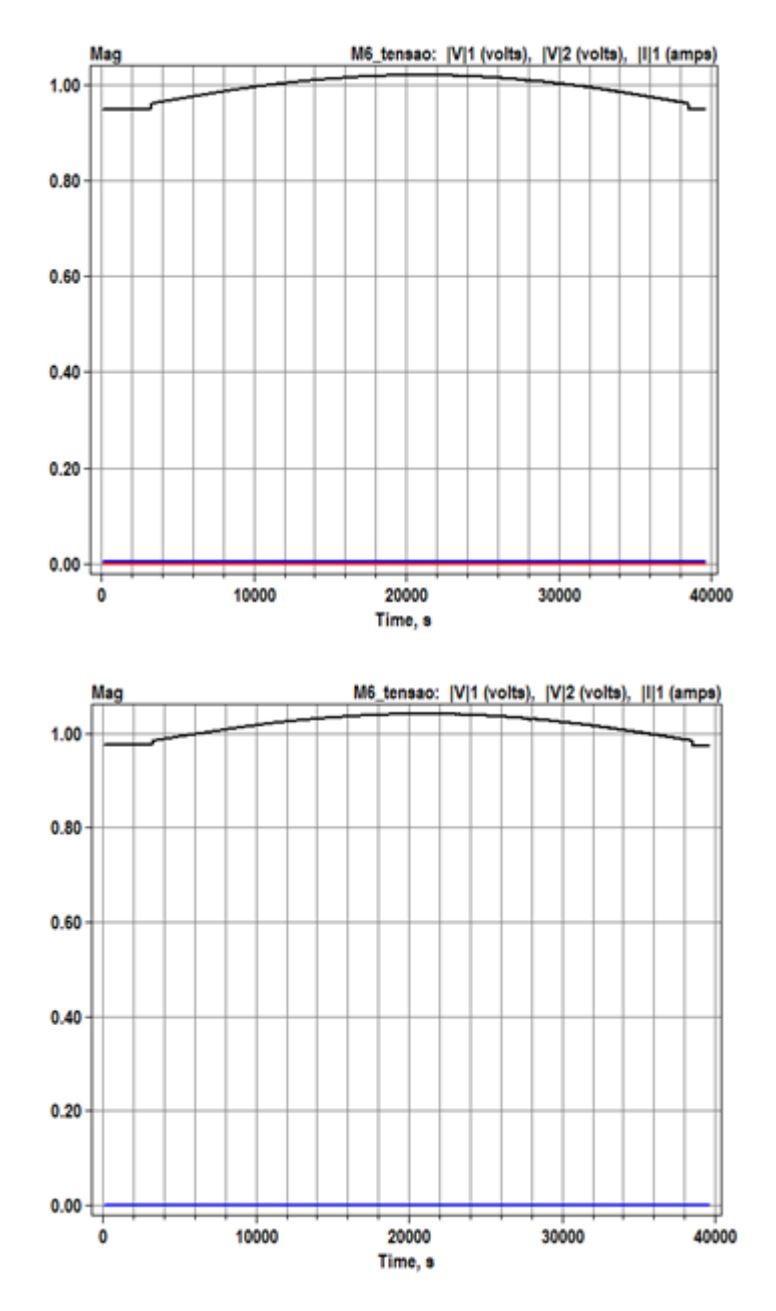

<span id="page-47-0"></span>**Figura 18 - Gráficos de Tensão na Carga M6 nas situações de antes e depois da mudança de valores originais de potência das cargas, respectivamente.**

O que se pode notar com os gráficos ilustrados para as cargas M6 e M11a é que essas apresentaram um comportamento praticamente inalterado, mesmo modificando-se os valores de potência das cargas.

Já a carga B17a, como teve seu valor alterado de 10kW para 200kW apresentou uma elevação de tensão muito significativa e caracteriza uma situação de "risco". Esse valor de potência de 200kW com certeza é muito elevado para essa carga e ela não operará de maneira adequada no sistema. Isso trará impactos negativos sobre toda a rede. Por isso é preciso estar atento ao aumento da potência de uma carga em um sistema como esse.

Já a carga M13 apresentou um comportamento de tensão muito mais estável operando com um valor de potência de carga menor. Antes ela estava com 600kW e passou para 30kW. Isso diminuiu até o efeito serrilhado que havia antes na tensão.

Abaixo, seguem as Tabelas 13 e 14 com a análise das perdas na linha e perdas nos transformadores, nas situações de antes da mudança de valores de potência das cargas e depois desta mudança.

| Segmento/<br><b>Terminal</b> | Situação | Perdas na Linha<br>(kWh) | Percentual de<br>Aumento das<br>Perdas na Linha |
|------------------------------|----------|--------------------------|-------------------------------------------------|
| BT3/2                        | Antes    | 233                      | 65,6652%                                        |
|                              | Depois   | 386                      |                                                 |
|                              | Antes    | 233                      | 65,6652%                                        |
| MT6/2                        | Depois   | 386                      |                                                 |
| <b>MT12/1</b>                | Antes    | 11                       | 181,8182%                                       |
|                              | Depois   | 31                       |                                                 |
| <b>MT11/1</b>                | Antes    | $\theta$                 |                                                 |
|                              | Depois   | 23                       | Aumento total                                   |

<span id="page-48-0"></span>**Tabela 13 - Comparação entre os valores de Perdas na Linha antes e depois da mudança de valores de potência das cargas.**

<span id="page-48-1"></span>**Tabela 14 - Comparação entre os valores de Perdas nos Transformadores antes e depois da mudança de valores de potência das cargas.**

| Segmento/<br><b>Terminal</b> | Situação | Perdas nos<br><b>Transformadores</b><br>(kWh) | Percentual de<br><b>Aumento das</b><br>Perdas nos<br><b>Transformadores</b> |  |
|------------------------------|----------|-----------------------------------------------|-----------------------------------------------------------------------------|--|
| BT3/2                        | Antes    | 35                                            | 31,4286%                                                                    |  |
|                              | Depois   | 46                                            |                                                                             |  |
| MT6/2                        | Antes    | 35                                            | 31,4286%                                                                    |  |
|                              | Depois   | 46                                            |                                                                             |  |
| <b>MT12/1</b>                | Antes    |                                               | 0%                                                                          |  |
|                              | Depois   |                                               |                                                                             |  |
| <b>MT11/1</b>                | Antes    |                                               | $0\%$                                                                       |  |
|                              | Depois   |                                               |                                                                             |  |

Como pode ser visto através das tabelas acima, houve um aumento significativo tanto das perdas na linha, quanto das perdas nos transformadores, o que é um impacto negativo para o sistema em questão. Porém, as perdas nos transformadores ainda apresentaram um aumento um pouco inferior em relação às perdas na linha que realmente aumentaram muito, principalmente nas extremidades (MT11 e MT12).

#### <span id="page-49-0"></span>**4.4 Cenário 4 – Sistema com diferentes perfis de geração solar**

A fim de se investigar o comportamento do sistema frente a diversos perfis de geração solar, medidos em épocas distintas do ano, optou-se por realizar simulações com dados referentes a dias específicos dos meses de Janeiro, Abril e Julho. Lembrando que, para as simulações de todos os cenários anteriores, foi utilizado um perfil de geração solar referente ao mês de Outubro. Todas as medições são feitas na cidade de Golden, Colorado, EUA.

Investigando um pouco sobre o clima da cidade de Golden, podemos entender um pouco melhor sobre seus dados de geração solar que serão utilizados nesta simulação.

Golden é uma cidade de clima frio e temperado. Julho é o mês mais quente e Janeiro costuma ser o mais frio, apresentando sempre baixas temperaturas. Ao analisar as Figuras de 19 a 22, a seguir, nota-se que o perfil de geração solar de Julho, por exemplo, é o que atinge os picos de valores de irradiância mais altos e Janeiro, por outro lado, apresenta valores de irradiância que são menos da metade dos valores de pico de irradiância do mês de Julho, ou seja, são bem mais baixos. Já Outubro apresenta uma certa uniformidade em seus valores de irradiância, não possuindo grandes picos com valores discrepantes do restante.

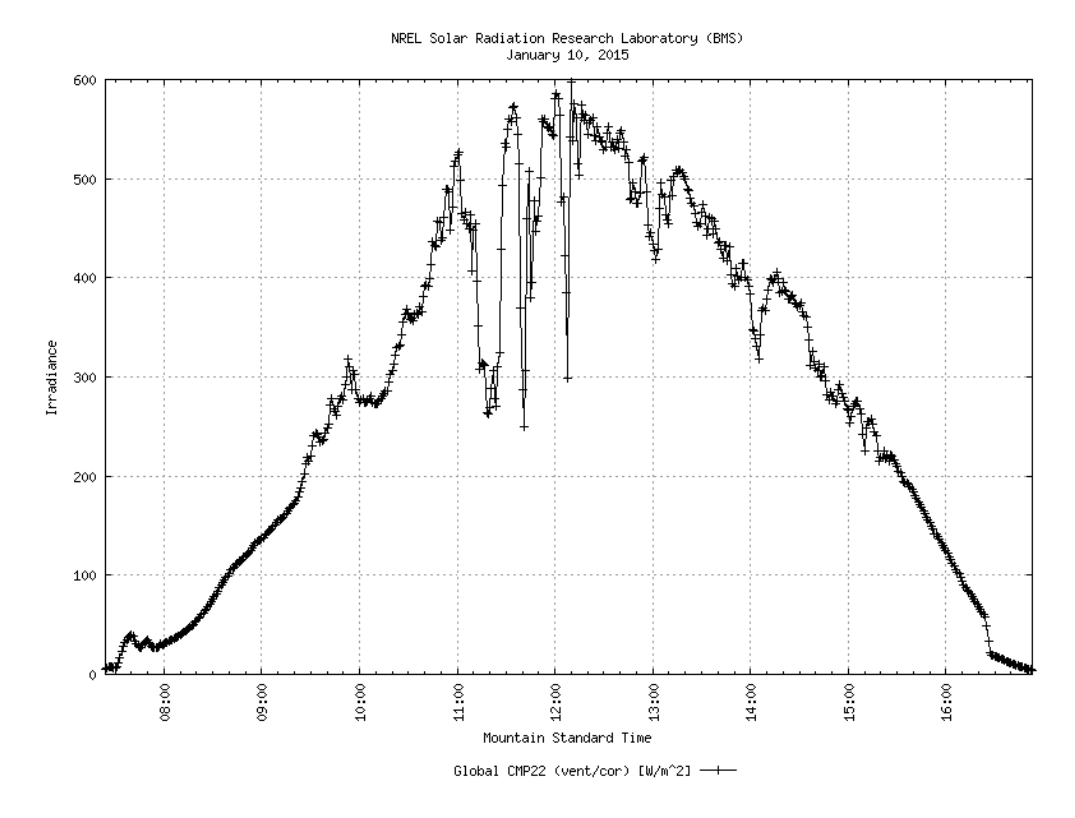

<span id="page-49-1"></span>**Figura 19 - Dados de Irradiância Global, coletados no dia 10 de Janeiro de 2015, na cidade de Golden, Colorado. Fonte:** *site* **da NREL.**

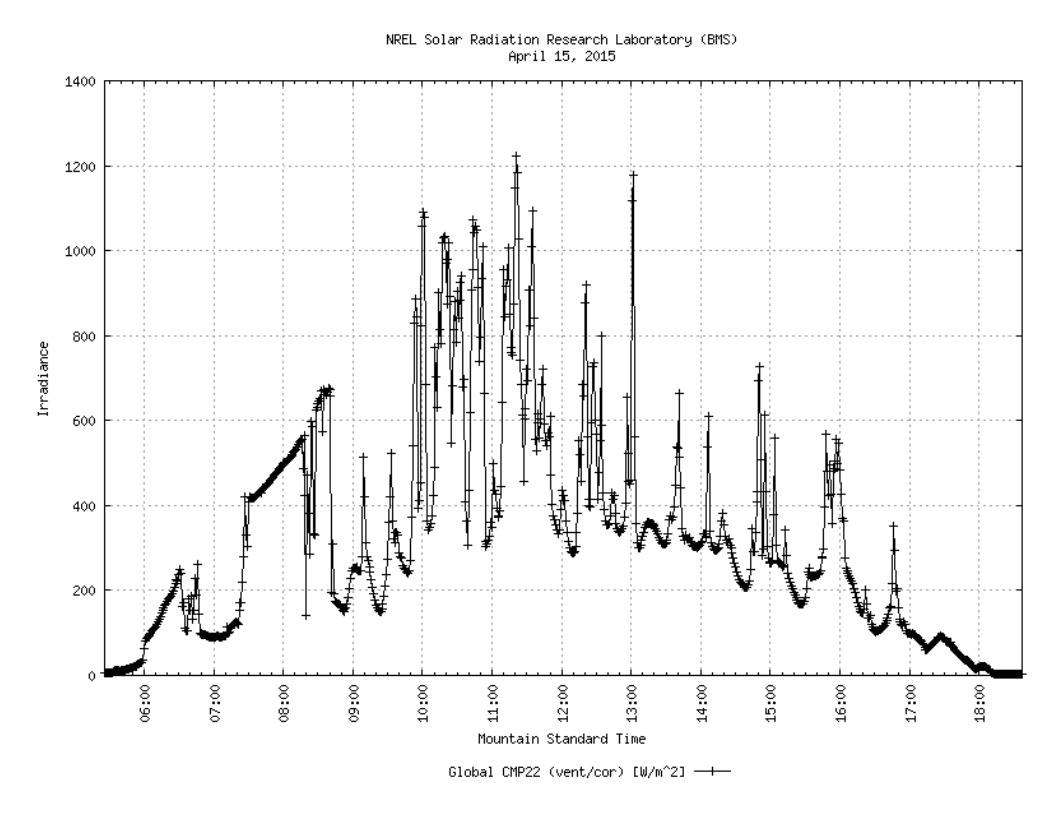

<span id="page-50-0"></span>**Figura 20 - Dados de Irradiância Global, coletados no dia 15 de Abril de 2015, na cidade de Golden, Colorado. Fonte: site da NREL.**

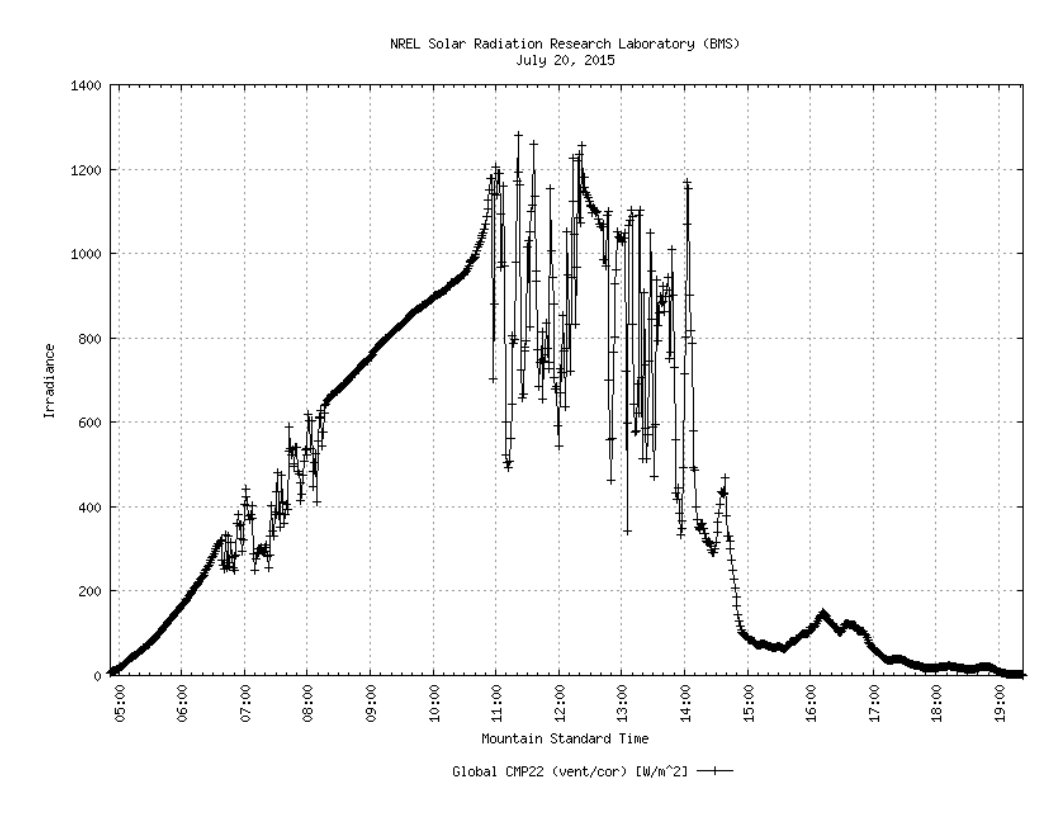

<span id="page-50-1"></span>**Figura 21 - Dados de Irradiância Global, coletados no dia 20 de Julho de 2015, na cidade de Golden, Colorado. Fonte: site da NREL.**

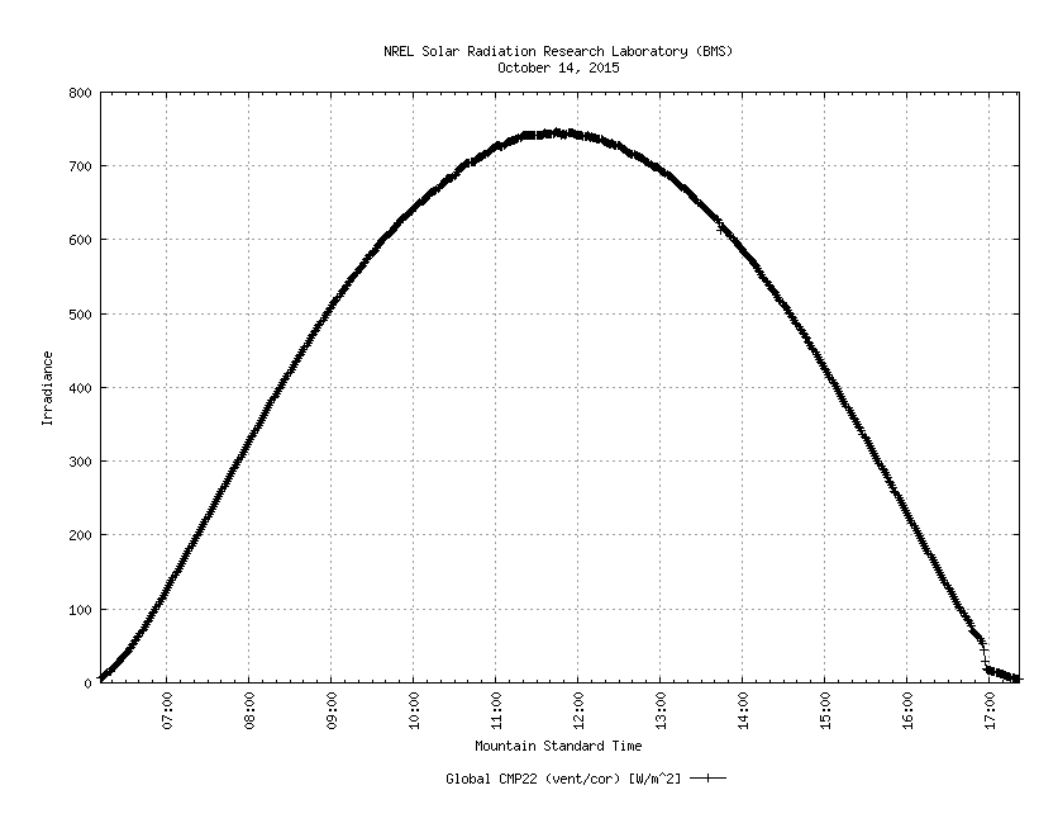

<span id="page-51-0"></span>**Figura 22 - Dados de Irradiância Global, coletados no dia 14 de Outubro de 2015, na cidade de Golden, Colorado. Fonte: site da NREL.**

Optou-se por coletar, através do *Energymeter*, dados dos segmentos MT9, MT11, MT12 e BT1, nos terminais 1 e 2. As Tabelas 15, 16 e 17, a seguir, indicam, respectivamente, as informações obtidas com os perfis de geração solar dos meses de Janeiro, Abril e Julho de 2015.

| <b>Segmento</b> | <b>Terminal</b> | <b>Energia</b><br>(kWh) | <b>Sobrecarga</b><br>(kWh) | <b>Perdas</b><br>com<br>Carga<br>(kWh) | <b>Perdas</b><br>sem<br>Carga<br>(kWh) | <b>Perdas</b><br>na Linha<br>(kWh) | Perdas nos<br><b>Transfor-</b><br>madores<br>(kWh) |
|-----------------|-----------------|-------------------------|----------------------------|----------------------------------------|----------------------------------------|------------------------------------|----------------------------------------------------|
| MT9             |                 | 376                     | $\Omega$                   | $\overline{4}$                         | 11                                     | 3                                  | 11                                                 |
|                 | $\overline{2}$  | $-375$                  | $\theta$                   | 106                                    | 17                                     | 103                                | 21                                                 |
| <b>MT11</b>     |                 | 33                      | $\theta$                   | $\Omega$                               | $\Omega$                               | $\theta$                           | $\theta$                                           |
|                 | $\overline{2}$  | $-33$                   | $\theta$                   | 109                                    | 28                                     | 105                                | 32                                                 |
| <b>MT12</b>     |                 | 1015                    | $\overline{0}$             | 5                                      | $\Omega$                               | 5                                  | $\theta$                                           |
|                 | 2               | $-1010$                 | $\overline{0}$             | 109                                    | 28                                     | 105                                | 32                                                 |
| <b>BT1</b>      |                 | $-427$                  | $\theta$                   | 26                                     | $\Omega$                               | 23                                 | $\mathbf{0}$                                       |
|                 | $\overline{2}$  | 453                     | 0                          | 109                                    | 28                                     | 105                                | 32                                                 |

<span id="page-51-1"></span>**Tabela 15 - Dados principais obtidos através de simulações no software OPENDSS, por meio do uso do medidor Energymeter, para o perfil de geração solar de Janeiro de 2015.**

| <b>Segmento</b> | <b>Terminal</b> | <b>Energia</b><br>(kWh) | Sobrecarga<br>(kWh) | <b>Perdas</b><br>com<br>Carga<br>(kWh) | <b>Perdas</b><br>sem<br>Carga<br>(kWh) | <b>Perdas</b><br>na Linha<br>(kWh) | Perdas nos<br><b>Transfor-</b><br>madores<br>(kWh) |
|-----------------|-----------------|-------------------------|---------------------|----------------------------------------|----------------------------------------|------------------------------------|----------------------------------------------------|
| MT9             |                 | 926                     | $\Omega$            | 9                                      | 11                                     | 8                                  | 11                                                 |
|                 | $\overline{2}$  | $-923$                  | $\Omega$            | 200                                    | 17                                     | 196                                | 21                                                 |
| <b>MT11</b>     |                 | 82                      | $\overline{0}$      | $\Omega$                               | $\overline{0}$                         | $\overline{0}$                     | $\theta$                                           |
|                 | $\overline{2}$  | $-82$                   | $\theta$            | 205                                    | 28                                     | 201                                | 32                                                 |
| <b>MT12</b>     |                 | 2448                    | $\Omega$            | 12                                     | $\Omega$                               | 12                                 | $\Omega$                                           |
|                 | $\overline{2}$  | $-2437$                 | $\overline{0}$      | 205                                    | 28                                     | 201                                | 32                                                 |
| BT1             |                 | $-243$                  | $\theta$            | 10                                     | $\theta$                               | 10                                 | $\overline{0}$                                     |
|                 | $\overline{2}$  | 253                     | $\theta$            | 205                                    | 28                                     | 201                                | 32                                                 |

<span id="page-52-0"></span>**Tabela 16 - Dados principais obtidos através de simulações no software OPENDSS, por meio do uso do medidor Energymeter, para o perfil de geração solar de Abril de 2015.**

<span id="page-52-1"></span>**Tabela 17 - Dados principais obtidos através de simulações no software OPENDSS, por meio do uso do medidor Energymeter, para o perfil de geração solar de Julho de 2015.**

| <b>Segmento</b> | <b>Terminal</b> | <b>Energia</b><br>(kWh) | Sobrecarga<br>(kWh) | <b>Perdas</b><br>com<br>Carga<br>(kWh) | <b>Perdas</b><br>sem<br>Carga<br>(kWh) | <b>Perdas</b><br>na Linha<br>(kWh) | <b>Perdas</b> nos<br><b>Transfor-</b><br>madores<br>(kWh) |
|-----------------|-----------------|-------------------------|---------------------|----------------------------------------|----------------------------------------|------------------------------------|-----------------------------------------------------------|
| MT9             |                 | 547                     | $\overline{0}$      | 5                                      | 11                                     | 5                                  | 11                                                        |
|                 | $\overline{2}$  | $-545$                  | $\Omega$            | 138                                    | 17                                     | 135                                | 21                                                        |
| <b>MT11</b>     |                 | 48                      | $\overline{0}$      | $\Omega$                               | $\overline{0}$                         | $\overline{0}$                     | $\theta$                                                  |
|                 | $\overline{2}$  | $-48$                   | $\Omega$            | 142                                    | 28                                     | 138                                | 32                                                        |
| <b>MT12</b>     |                 | 1474                    | $\theta$            | $\tau$                                 | $\Omega$                               | 7                                  | $\Omega$                                                  |
|                 | $\overline{2}$  | $-1467$                 | $\theta$            | 142                                    | 28                                     | 138                                | 32                                                        |
| BT1             |                 | $-369$                  | $\Omega$            | 21                                     | $\theta$                               | 21                                 | $\Omega$                                                  |
|                 | $\overline{2}$  | 389                     | $\Omega$            | 142                                    | 28                                     | 138                                | 32                                                        |

Para analisar as perdas na linha comparativamente, foram gerados dois gráficos. Esses gráficos – Figuras 23 e 24 - são de Perdas na Linha (kWh) X Mês, ou seja, eles apresentarão os valores de perdas para determinado segmento (e terminal), para cada um dos quatro meses analisados.

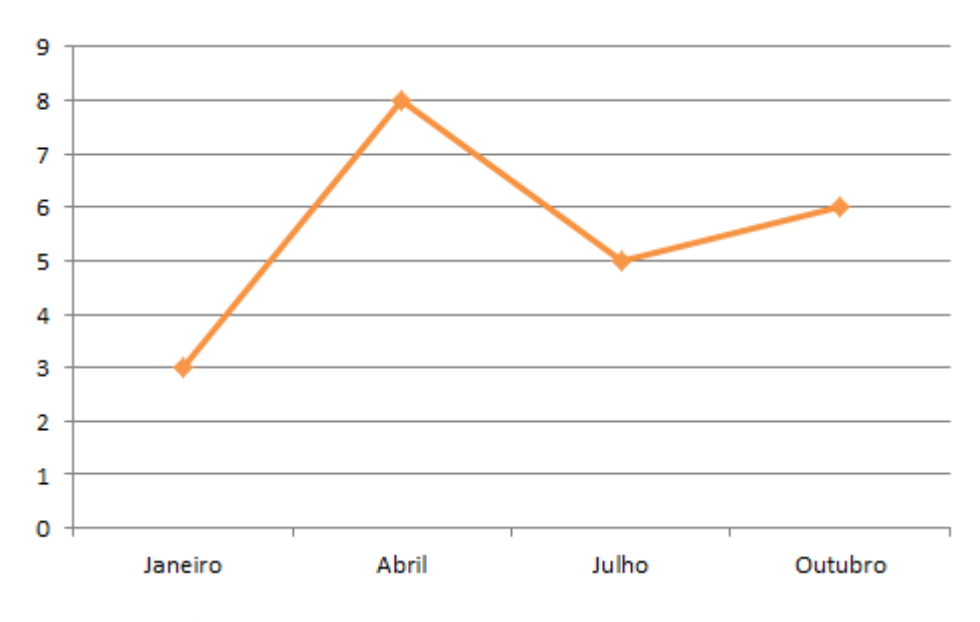

**Figura 23 - Gráfico de Perdas na Linha (medidas no segmento MT9, terminal 1) X Meses.**

<span id="page-53-0"></span>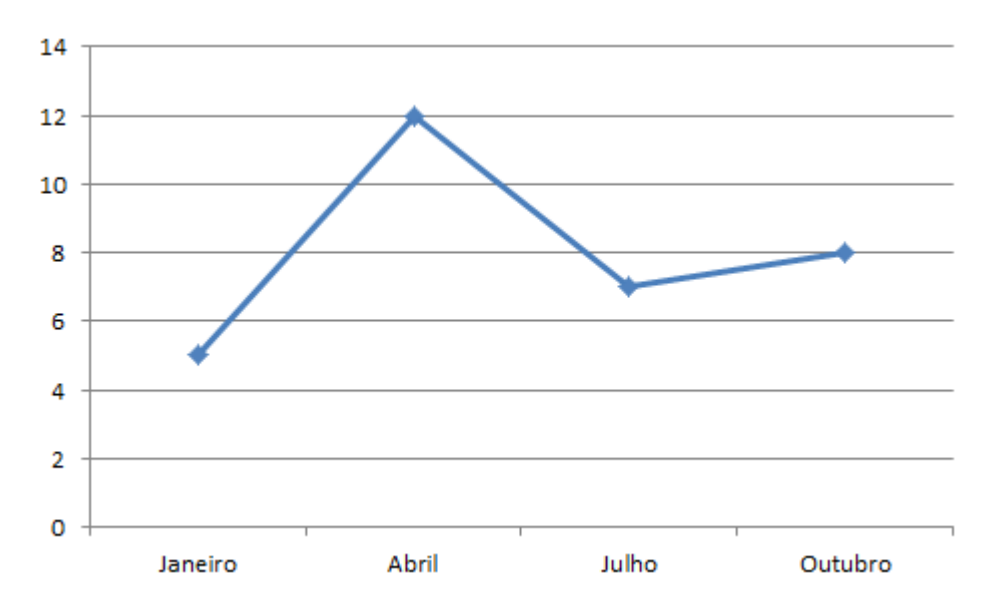

**Figura 24 - Gráfico de Perdas na Linha (medidas no segmento MT12, terminal 1) X Meses.**

<span id="page-53-1"></span>Com isso, conclui-se que, em Abril, os valores de perdas na linha são maiores, em Julho e Outubro há uma quantidade moderada e em Janeiro o valor de perdas na linha é baixo. Isso acontece porque, ao analisar-se a média da geração solar de cada perfil, verifica-se que, nem sempre, aqueles perfis que apresentam os maiores valores de irradiância do ano, com picos altíssimos, serão aqueles que resultarão em uma geração significativa. O que deve ser mesmo levado em consideração é a média, portanto, Abril, por exemplo, mesmo tendo altos picos de irradiância, possui um perfil extremamente recortado e pouco constante ao longo do tempo. Isso fez com que Abril tivesse uma geração reduzida e consequentemente perdas mais elevada. É o que mostram os gráficos das Figuras 23 e 24.

Analisando os valores de perdas nos transformadores, basta uma vistoria rápida para verificar que, de mês a mês, pode-se afirmar que eles não apresentam variação. Portanto, pode-se concluir que as perdas nos transformadores não variam com a mudança de meses ou estações do ano.

Agora, fazendo-se uma análise mais geral e comparativa entre os 4 cenários simulados notamse que as tensões apresentam, vez ou outra, uma elevação em seus valores, porém tal elevação é reduzida e não ultrapassa os limites impostos pela ANEEL. Em alguns casos essa elevação é insignificante. Além disso, variações gerais que ocorrem nos perfis de tensão são provenientes do fato de que as cargas são variáveis.

Com relação às perdas notou-se que realmente são reduzidas quando em um sistema comum integra-se a geração solar fotovoltaica. Isso porque, ao aproximar a geração do usuário final, as perdas na linha são reduzidas. E as perdas nos transformadores acabam também sendo reduzidas devido à diminuição do carregamento Nos demais cenários, simulou-se alguma situações em que os valores de geração diminuíam e, por conseguinte, as perdas aumentavam.

#### <span id="page-54-0"></span>**5. Conclusões**

Para entender a energia solar por completo é preciso entender seus conceitos básicos. Além disso, foi feito, ainda na Introdução, um breve histórico da energia solar ao redor do mundo. Por meio dos exemplos dados, observou-se como esta fonte renovável de energia vem difundindo-se em todos os países do mundo e contribuindo para a diversificação da matriz energética, a redução de danos ao meio ambiente na geração de energia elétrica e até contribuindo para melhorar o setor econômico de muitos países.

Em um mundo que vem enfrentando problemas ambientais e esgotamento das fontes não renováveis de energia, conhecer e dominar tecnologias que proponham alternativas viáveis à geração de energia elétrica está se tornando um grande diferencial.

No que diz respeito ao caso analisado, foi desenvolvido, inicialmente, o entendimento da situação e como ela poderia ser construída. Isto é, partindo-se da topologia original do circuito exemplo, estudou-se como geradores fotovoltaicos poderiam ser inseridos na rede de distribuição de energia elétrica. Depois passou-se para a etapa de modelagem do sistema através do software OPENDSS. Com isso, atingiu-se um dos principais objetivos deste trabalho que era conhecer e desenvolver programas neste software. Enfrentados alguns problemas com relação aos trechos de código, obteve-se o sistema pronto para as simulações.

Por meio destas simulações conseguiu-se extrair resultados que foram devidamente analisados quanto à variações de tensão e perdas na linha e nos transformadores. De modo geral, aprendeu-se que ao inserir-se geradores solares fotovoltaicos em uma rede de energia elétrica pode-se ter tanto impactos negativos, quanto impactos positivos. Por exemplo, uma tensão elevada pode ser positiva, pois eleva também a tensão na barra. Porém, esse aumento deve ser dentro de um limite estabelecido pela ANEEL, que, nas simulações feitas, não foi ultrapassado. Constatou-se também que, quando altera-se valores de potência nos geradores, o que sempre deve ser levado em consideração ao final é a média da geração da rede como um todo e não análises de segmentos isolados. Caso, feita as alterações de valores dos geradores, o resultado final seja uma diminuição na geração, as perdas deverão se elevar. Foi exatamente este fato que ficou comprovado através da simulação no cenário 2. Um impacto positivo bastante significativo que pode ser citado é o de redução de perdas pelo acoplamento do sistema de geração fotovoltaica a uma rede de energia elétrica que ficou bem claro no Cenário 1. Como já dito anteriormente, isso ocorre ao aproximar-se a geração do usuário final.

O importante é estar atento à como aproveitar os impactos positivos, contribuindo para a divulgação da energia solar, garantindo confiabilidade por parte do usuário e aumentando a eficiência do sistema como um todo. Por outro lado, é preciso estar ainda mais atento com os impactos negativos, como é o caso do aumento excessivo da tensão ou mesmo o caso de um aumento muito grande no valor de potência da carga que resulta no fato do gerador não conseguir suprir essa demanda. No sistema analisado não houve aumento excessivo de tensão e houve aumento ou redução de perdas, de acordo com cada situação simulada.

É preciso ter em mente ainda que na geração solar fotovoltaica muitos fatores externos estão envolvidos, tais como: qualidade dos equipamentos que compõem o sistema, como baterias e inversores; condições climáticas que refletirão em uma irradiância global com valores satisfatórios ou não e ainda as condições da rede elétrica na qual o sistema de geração solar fotovoltaica será inserido. Diante disso, pode-se afirmar que, para um sistema genérico que envolva geração solar fotovoltaica, simulações e estudos adicionais devem ser feitos a fim de se complementar a caracterização do sistema e garantir resultados coerentes.

#### <span id="page-56-0"></span>**Referências Bibliográficas**

**[1]** Nota Técnica n° 0057/2014-SRD/ANEEL, de 11 de Junho de 2014, "**Aprimoramento da metodologia de cálculo de perdas na distribuição regulamentada no Módulo 7 – Cálculo de Perdas na Distribuição do PRODIST.**".

**[2]** Reportagem "Twilight of the *Grids",* revista "**Power & Energy**", páginas 50 a 61 – IEEE (este material pode ser acessado apenas através da conexão de rede da Universidade de São Paulo) - Link: [http://ieeexplore.ieee.org/xpl/tocresult.jsp?isnumber=7047989&punumber=8014,](http://ieeexplore.ieee.org/xpl/tocresult.jsp?isnumber=7047989&punumber=8014) acessado em 25 de Maio de 2015.

**[3]** Curso *online* gratuito, sobre Energias Renováveis, desenvolvido pelo Observatório de Energias Renováveis para a América Latina e Caribe, da Organização das Nações Unidas para o Desenvolvimento Industrial (ONUDI) – Link: [http://renenergyobservatory.org/moodle/login/index.php,](http://renenergyobservatory.org/moodle/login/index.php) acessado em 23 de Agosto de 2015.

**[4]** "**Renewables 2012 Global Status Report**" – REN21 - Renewable Energy Policy Network for the 21st Century – Link: [www.ren21.net,](http://www.ren21.net/) acessado em 18 de Setembro de 2015.

**[5]** EPRI, Electric Power Research Institute, REFERENCE GUIDE, "**The Distribution System Simulator™**". Link: [http://www.epri.com/Pages/Default.aspx,](http://www.epri.com/Pages/Default.aspx) acessado em 31 de Maio de 2015.

**[6]** NREL – National Renewable Energy Laboratory – Link: [http://www.nrel.gov/midc/srrl\\_bms/,](http://www.nrel.gov/midc/srrl_bms/) seção Daily Data & Plots, acessado em 2 de Novembro de 2015.

**[7]** Monografia de Trabalho de Conclusão de Curso apresentada à Escola de Engenharia de São Carlos, da Universidade de São Paulo (EESC – USP), "**ESTUDO DO COMPORTAMENTO DE UM SISTEMA DE DISTRIBUIÇÃO DE ENERGIA ELÉTRICA NA PRESENÇA DE GERAÇÃO DISTRIBUÍDA VIA OPENDSS**", Lucas da Silva Cunha, 2010.

**[8]** Flood, M., Solar cells, Design and Innovation, Open University Press (1986).

**[9]** Green, M., "Silicon Photovoltaic Modules: A Brief History of the First 50 Years", Progress in Photovoltaics: Research and Applications (2005).

**[10]** ANTÓNIO M. VALLÊRA e MIGUEL CENTENO BRITO, "Meio Século de História Fotovoltaica", Gazeta de Física, Departamento de Física e Centro de Física da Matéria Condensada (CFMC), Faculdade de Ciências da Universidade de Lisboa, 2006.

**[11]** Portal Solar – Links: [http://www.portalsolar.com.br/escolhendo-o-painel-fotovoltaico--10-coisas](http://www.portalsolar.com.br/escolhendo-o-painel-fotovoltaico--10-coisas-para-saber.html)[para-saber.html;](http://www.portalsolar.com.br/escolhendo-o-painel-fotovoltaico--10-coisas-para-saber.html) [http://www.portalsolar.com.br/quanto-custa-a-energia-solar-fotovoltaica.html;](http://www.portalsolar.com.br/quanto-custa-a-energia-solar-fotovoltaica.html) [http://www.portalsolar.com.br/tipos-de-painel-solar-fotovoltaico.html,](http://www.portalsolar.com.br/tipos-de-painel-solar-fotovoltaico.html) acessados em 31 de Maio de 2015.

**[12]** DomoSolar – A Domótica e Energias Renováveis é uma empresa portuguesa, criada em 2006, que se posiciona como Integrador de Serviços de base tecnológica e Energias Renováveis – Links: [http://www.domosolar.net/domotica/aplicacoes-da-energia-solar-fotovoltaica,](http://www.domosolar.net/domotica/aplicacoes-da-energia-solar-fotovoltaica)

[http://www.domosolar.net/domotica/energia-solar-fotovoltaico-vantagens-e-desvantagens/,](http://www.domosolar.net/domotica/energia-solar-fotovoltaico-vantagens-e-desvantagens/) acessados em 20 de Outubro de 2015.

**[13]** Dissertação de Mestrado apresentada à Escola de Engenharia de São Carlos, da Universidade de São Paulo (EESC – USP), "**AVALIAÇÃO DOS IMPACTOS DE ELEVADOS NÍVEIS DE PENETRAÇÃO DA GERAÇÃO FOTOVOLTAICA NO DESEMPENHO DE SISTEMAS DE DISTRIBUIÇÃO DE NERGIA ELÉTRICA EM REGIME PERMANENTE**", Juliana Aramizu Paludo, 2014.

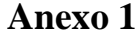

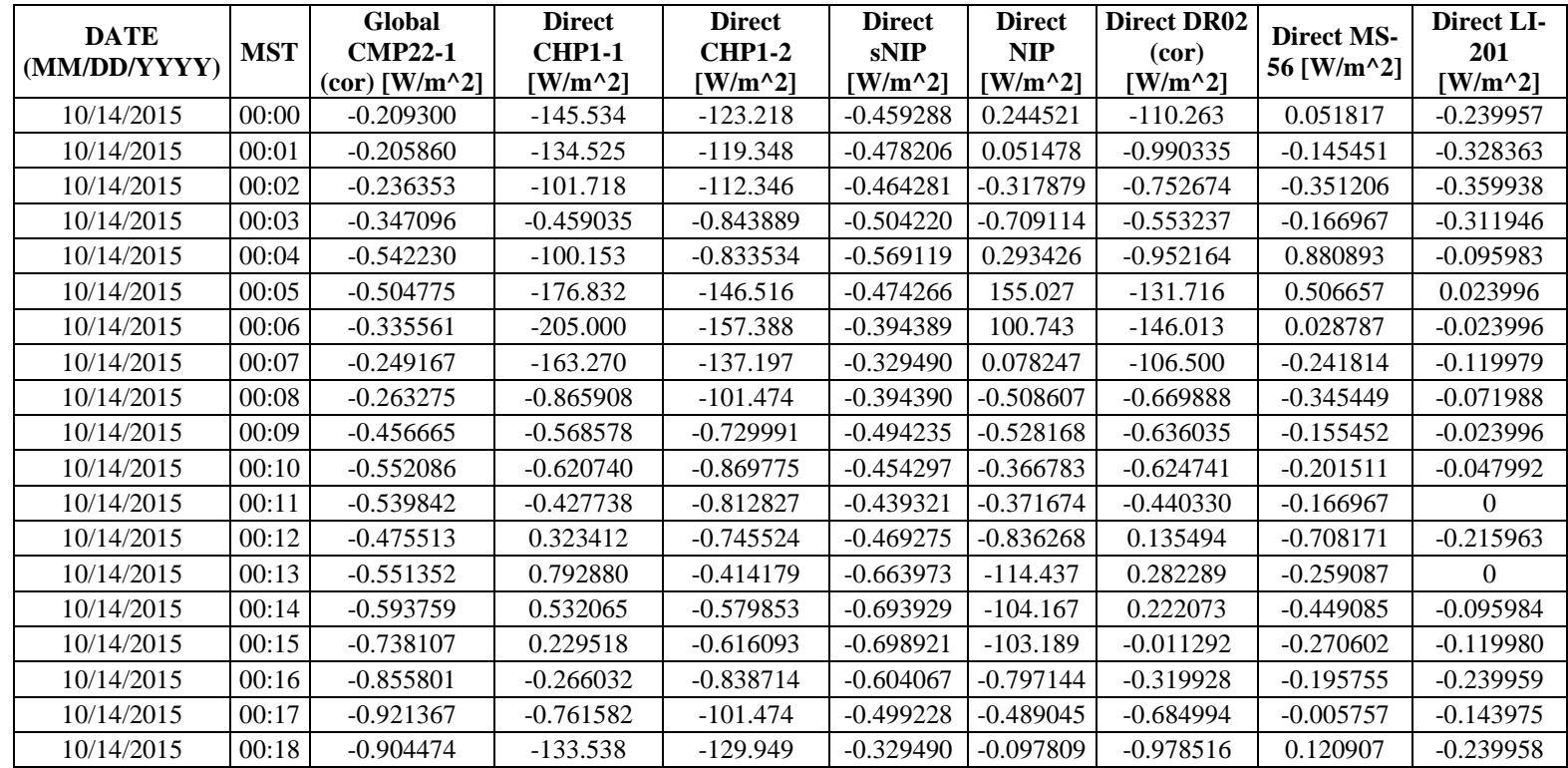

<span id="page-58-0"></span>Observações: \*A primeira coluna indica a data de medição e a segunda coluna, o horário. Neste caso a medição foi feita minuto a minuto.

\*\*Todas as demais colunas indicam valores de irradiância solar, dados em Watts por Metro quadrado. Porém o único medidor de irradiância solar global é o CMP22, que é a grandeza de interesse para obtenção dos dados do perfil de geração solar.

#### <span id="page-59-0"></span>Código Principal

**! Exemplo extraído da Nota Técnica Número 0057/2014 - SRD/ANEEL de 11 de julho de 2014.**

**Clear**

**Redirect Barramento.dss**

**new loadshape.day 24 1.0 mult=(.3 .3 .3 .35 .36 .39 .41 .48 .52 .59 .62 .94 .87 .91 .95 .95 1.0 .98 .94 .92 .61 .60 .51 .44)**

**Redirect Cabos.dss Redirect Segmentos.dss Redirect Reguladores.dss Redirect Transformadores.dss Redirect Cargas.dss11**

**! Observação: Objetivando-se organizar melhor o código de programação e facilitar o entendimento do mesmo, utilizou-se o comando REDIRECT que, quando executado, chama outros arquivos com código DSS.**

**Set voltagebases=[13.8 0.38] Calcvoltagebases**

**setkvbase Bus=3c kVLN=0.190 setkvbase Bus=18 kVLN=0.190 setkvbase Bus=17 kVLN=0.190**

**BusCoords coord.txt !BusCoords coordenadas.csv**

**New Energymeter.MT1 element=Line.MT1 terminal=1**

**Set mode=daily**

**Solve**

**Export meters**

Código para as Cargas

**! Arquivo Cargas**

**! Definição das Cargas MT**

**New Load.M2a Bus1=2.1.0 Phases=1 Conn=Wye Model=8 kv=(13.8 3 sqrt /) kw=400.0 pf=0.92 daily=day status=variable zipv=(0.5, 0, 0.5, 1, 0, 0, 0.9) New Load.M5c Bus1=5.3.0 Phases=1 Conn=Wye Model=8 kv=(13.8 3 sqrt /) kw=400.0 pf=0.92 daily=day status=variable zipv=(0.5, 0, 0.5, 1, 0, 0, 0.9) New Load.M6 Bus1=6.3.0 Phases=1 Conn=Wye Model=8 kv=(13.8 3 sqrt /) kw=400.0 pf=0.92 daily=day status=variable zipv=(0.5, 0, 0.5, 1, 0, 0, 0.9) New Load.M7c Bus1=2.1.0 Phases=1 Conn=Wye Model=8 kv=(13.8 3 sqrt /) kw=40.0 pf=0.92 daily=day status=variable zipv=(0.5, 0, 0.5, 1, 0, 0, 0.9) New Load.M8 Bus1=8 Phases=3 Conn=Wye Model=8 kv=13.8 3 kw=300.0 pf=0.92 daily=day status=variable zipv=(0.5, 0, 0.5, 1, 0, 0, 0.9) New Load.M9 Bus1=9 Phases=3 Conn=Wye Model=8 kv=13.8 3 kw=600.0 pf=0.92 daily=day status=variable zipv=(0.5, 0, 0.5, 1, 0, 0, 0.9) New Load.M11a Bus1=11.1.0 Phases=1 Conn=Wye Model=8 kv=(13.8 3 sqrt /) kw=20.0 pf=0.92 daily=day status=variable zipv=(0.5, 0, 0.5, 1, 0, 0, 0.9) New Load.M15a Bus1=15.1.0 Phases=1 Conn=Wye Model=8 kv=(13.8 3 sqrt /) kw=200.0 pf=0.92 daily=day status=variable zipv=(0.5, 0, 0.5, 1, 0, 0, 0.9) New Load.M13 Bus1=13 Phases=3 Conn=Wye Model=8 kv=13.8 kw=600.0 pf=0.92 daily=day status=variable zipv=(0.5, 0, 0.5, 1, 0, 0, 0.9)**

**! Definição das Cargas BT**

**New Load.B12 Bus1=12 Phases=3 Conn=Wye Model=8 kv=0.38 3 kw=75.0 pf=0.92 daily=day status=variable zipv=(0.5, 0, 0.5, 1, 0, 0, 0.9) New Load.B17a Bus1=17.1.0 Phases=1 Conn=Wye Model=8 kv=(0.38 2 /) kw=10.0 pf=0.92 daily=day status=variable zipv=(0.5, 0, 0.5, 1, 0, 0, 0.9) New Load.B18b Bus1=18.2.0 Phases=1 Conn=Wye Model=8 kv=(0.38 2 /) kw=10.0 pf=0.92 daily=day status=variable zipv=(0.5, 0, 0.5, 1, 0, 0, 0.9)**

#### Código para o Barramento

**! Arquivo Barramento - Definição do barramento de saída do alimentador**

**New circuit.exemploNT basekv=13.8 Bus1=1 pu=1.00 R1=0 X1=0.0001**

#### Código para os Cabos

**! Arquivo Cabos - Definição dos parâmetros dos cabos**

**New Linecode.336.4 nphases=3 BaseFreq=60 R1=0.222 X1=0.402 Units=km normamps=322 New Linecode.3/0 nphases=3 BaseFreq=60 R1=0.443 X1=0.428 Units=km normamps=204 New Linecode.1/0 nphases=3 BaseFreq=60 R1=0.705 X1=0.450 Units=km normamps=151**

**New Linecode.336.4\_2 nphases=2 BaseFreq=60 R1=0.222 X1=0.402 Units=km normamps=322 New Linecode.3/0\_2 nphases=2 BaseFreq=60 R1=0.443 X1=0.428 Units=km normamps=204 New Linecode.1/0\_2 nphases=2 BaseFreq=60 R1=0.705 X1=0.450 Units=km normamps=151**

**New Linecode.336.4\_1 nphases=1 BaseFreq=60 R1=0.222 X1=0.402 Units=km normamps=322 New Linecode.3/0\_1 nphases=1 BaseFreq=60 R1=0.443 X1=0.428 Units=km normamps=204 New Linecode.1/0\_1 nphases=1 BaseFreq=60 R1=0.705 X1=0.450 Units=km normamps=151**

#### Código para os Segmentos

#### **! Arquivo Segmentos**

#### **!Definição dos Segmentos MT**

**New Line.MT1 Phases=1 Bus1=1.1.2.3 Bus2=2.1.2.3 Linecode=336.4 Length=2.75 units=km New Line.MT2 Phases=1 Bus1=2.1.2 Bus2=3.1.2 Linecode=3/0\_2 Length=2.75 units=km New Line.MT3 Phases=1 Bus1=2.3 Bus2=4.3 Linecode=336.4\_1 Length=2.5 units=km New Line.MT4 Phases=3 Bus1=2.1.2.3 Bus2=8.1.2.3 Linecode=336.4 Length=3 units=km New Line.MT5 Phases=1 Bus1=4.3 Bus2=5.3 Linecode=1/0\_1 Length=2 units=km New Line.MT6 Phases=1 Bus1=4.3 Bus2=6.3 Linecode=3/0\_1 Length=3.25 units=km New Line.MT7 Phases=1 Bus1=6.3 Bus2=7.3 Linecode=1/0\_1 Length=2.5 units=km New Line.MT8 Phases=3 Bus1=8.1.2.3 Bus2=9.1.2.3 Linecode=1/0 Length=3 units=km New Line.MT9 Phases=1 Bus1=9.1 Bus2=10.1 Linecode=1/0\_1 Length=2.25 units=km New Line.MT10 Phases=1 Bus1=10r.1 Bus2=15.1 Linecode=1/0\_1 Length=4.25 units=km New Line.MT11 Phases=1 Bus1=15.1 Bus2=11.1 Linecode=1/0\_1 Length=6.5 units=km New Line.MT12 Phases=3 Bus1=9r.1.2.3 Bus2=13.1.2.3 Linecode=1/0 Length=4.25 units=km**

#### **! Definição dos Segmentos BT**

**New Line.BT1 Phases=3 Bus1=16.1.2.3 Bus2=12.1.2.3 Linecode=1/0 Length=0.25 units=km New Line.BT2 Phases=1 Bus1=3c.2 Bus2=18.2 Linecode=1/0 Length=0.25 units=km New Line.BT3 Phases=1 Bus1=3c.1 Bus2=17.1 Linecode=1/0 Length=0.25 units=km**

#### Código para os Transformadores

**! Arquivo Transformadores**

**! Definição do Transformador Trifásico**

**New Transformer.TR1 Phases=3 Windings=2 XHL=2.72 %loadloss=.5 %noloadloss=.2**

**~ wdg=1 bus=9 conn=delta kv=13.8 kva=150 %r=0.635 tap=1**

**~ wdg=2 bus=16 conn=wye kv=0.38 kva=150 %r=0.635 tap=1.05**

**! Definição do Transformador Monofásico a três fios**

**New Transformer.TR2 Phases=1 Windings=3**

**~ XHL=2.04 XHT=2.04 XLT=1.36 %loadloss=.5 %noloadloss=.2**

**~ wdg=1 bus=3.1.2 conn=delta kv=13.8 kva=45 %r=1.2**

**~ wdg=2 bus=3c.1.0 conn=wye kv=0.190 kva=45 %r=1.2 ~ wdg=3 bus=3c.0.2 conn=wye kv=0.190 kva=45 %r=1.2**

Código para os Reguladores

**! Arquivo Reguladores - Definição do Regulador de Tensão**

**new transformer.reg10a phases=1 windings=2 buses=[10.1 10r.1] conns=[wye wye] kvs=[7.97 7.97] kvas=[1000 1000] XHL=.5 %loadloss=.3 %noloadloss=.1**

**new regcontrol.creg10a transformer=reg10a winding=2 vreg=105 band=2 ptratio=79.7**

**new transformer.reg9a phases=1 windings=2 buses=[9.1.2 9r.1.2] conns=[delta delta] kvs=[13.8 13.8] kvas=[600 600] XHL=.5 %loadloss=.3 %noloadloss=.1**

**new regcontrol.creg9a transformer=reg9a winding=2 vreg=105 band=2 ptratio=138**

**new transformer.reg9c phases=1 windings=2 buses=[9.3.2 9r.3.2] conns=[delta delta] kvs=[13.8 13.8] kvas=[600 600] XHL=.5 %loadloss=.3 %noloadloss=.1 new regcontrol.creg9c transformer=reg9c winding=2 vreg=105 band=2 ptratio=138**

**new line.jumper phases=1 bus1=9.2 bus2=9r.2 r0=1e-3 r1=1e-3 x0=0 x1=0 c0=0 c1=0**

#### <span id="page-62-0"></span>Código para os Painéis Solares – Geradores

#### **! MT**

**! Código base: new generator.PVone bus1=MPANone.1.4 phases=1 kV=(0.4 3 sqrt /) kW=30 pf=1 model=1 status=variable daily=Pvshape**

**New generator.PVM2a Bus1=2.1.0 Phases=1 Model=1 kv=(13.8 3 sqrt /) kw=400 pf=0.92 daily=123 status=variable New generator.PVM5c Bus1=5.3.0 Phases=1 Model=1 kv=(13.8 3 sqrt /) kw=400 pf=0.92 daily=123 status=variable New generator.PVM6 Bus1=6.3.0 Phases=1 Model=1 kv=(13.8 3 sqrt /) kw=400 pf=0.92 daily=123 status=variable New generator.PVM7c Bus1=2.1.0 Phases=1 Model=1 kv=(13.8 3 sqrt /) kw=40 pf=0.92 daily=123 status=variable New generator.PVM8 Bus1=8 Phases=3 Model=1 kv=13.8 3 kw=300 pf=0.92 daily=123 status=variable New generator.PVM9 Bus1=9 Phases=3 Model=1 kv=13.8 3 kw=600 pf=0.92 daily=123 status=variable New generator.PVM11a Bus1=11.1.0 Phases=1 Model=1 kv=(13.8 3 sqrt /) kw=20 pf=0.92 daily=123 status=variable New generator.PVM15a Bus1=15.1.0 Phases=1 Model=1 kv=(13.8 3 sqrt /) kw=200 pf=0.92 daily=123 status=variable New generator.PVM13 Bus1=13 Phases=3 Model=1 kv=13.8 kw=600 pf=0.92 daily=123 status=variable**

#### **! BT**

**New generator.PVB12 Bus1=12 Phases=3 Model=1 kv=0.38 3 kw=75 pf=0.92 daily=123 status=variable New generator.PVB17a Bus1=17.1.0 Phases=1 Model=1 kv=(0.38 2 /) kw=10 pf=0.92 daily=123 status=variable New generator.PVB18b Bus1=18.2.0 Phases=1 Model=1 kv=(0.38 2 /) kw=10 pf=0.92 daily=123 status=varia**

#### <span id="page-63-0"></span>Código Principal – Com os Painéis Solares

**! Exemplo extraído do ANEXO da Nota Técnica Número 0057/2014 - SRD/ANEEL de 11 de julho de 2014 - COM PAINÉIS SOLARES.**

**Clear**

**Redirect Barramento.dss**

**new loadshape.day 1 1 mult=0.7** 

**new loadshape.123 660 0.016667 csvfile=radsolar5.txt action=normalize !1min = 0.016666h**

**! new loadshape.day 24 1.0 mult=(.3 .3 .3 .35 .36 .39 .41 .48 .52 .59 .62 .94 .87 .91 .95 .95 1.0 .98 .94 .92 .61 .60 .51 .44) // Desativar.**

**Redirect Cabos.dss Redirect Segmentos.dss Redirect Reguladores.dss Redirect Transformadores.dss Redirect Cargas.dss Redirect Geradores.dss**

**Set voltagebases=[13.8 0.38] Calcvoltagebases**

**setkvbase Bus=3c kVLN=0.190 setkvbase Bus=18 kVLN=0.190 setkvbase Bus=17 kVLN=0.190**

**BusCoords coord.txt**

**New Energymeter.MT1 element=Line.MT1 terminal=1**

**! Medidores de tensão para algumas cargas**

**New Monitor.M13\_tensao element=Load.M13 1 mode=32 New Monitor.B12\_tensao element=Load.B12 1 mode=32 New Monitor.M9\_tensao element=Load.M9 1 mode=32 New Monitor.M11\_tensao element=Load.M11a 1 mode=32**

**set mode=daily stepsize=0.016667h number=660**

**Solve**

**Plot Loadshape Object=123 // Traça o Perfil de Carga ou Curva de Carga dos Geradores (Painéis Solares).**

**! Plot Tensão**

**Plot monitor object=M9\_tensao Channels=(1,2,3) Bases=[7967.66 7967.66 7967.66] // mostra o que está acontecendo na carga M9**

**Plot monitor object=B12\_tensao Channels=(1,2,3) Bases=[220 220 220] // mostra o que está acontecendo na carga B12 Plot monitor object=M13\_tensao Channels=(1,2,3) Bases=[7967.66 7967.66 7967.66] // mostra o que está acontecendo na carga M13**

**Plot monitor object=M11\_tensao Channels=(1,2,3) Bases=[7967.66 7967.66 7967.66] // mostra o que está acontecendo na carga M11**

#### <span id="page-64-0"></span>ENERGY METER VALUES

Registers:

- $Reg 1 = kWh$
- $Reg 2 = kvarh$
- $Reg 3 = Max kW$
- $Reg 4 = Max kVA$
- $Reg 5 = Zone kWh$
- $Reg 6 = Zone kvarh$
- $Reg 7 = Zone Max kW$
- $Reg 8 = Zone Max kVA$
- Reg 9 = Overload kWh Normal
- Reg 10 = Overload kWh Emerg
- $Reg 11 = Load EEN$
- $Reg 12 = Load UE$
- Reg 13 = Zone Losses kWh
- Reg 14 = Zone Losses kvarh
- Reg 15 = Zone Max kW Losses
- Reg 16 = Zone Max kvar Losses
- Reg 17 = Load Losses kWh
- Reg 18 = Load Losses kvarh
- Reg 19 = No Load Losses kWh
- Reg 20 = No Load Losses kvarh
- Reg 21 = Max kW Load Losses
- Reg 22 = Max kW No Load Losses
- $Reg 23 = Line Losses$
- Reg 24 = Transformer Losses
- Reg 25 = Line Mode Line Losses
- Reg 26 = Zero Mode Line Losses
- Reg 27 = 3-phase Line Losses
- $Reg 28 = 1$  and 2-phase Line Losses
- $Reg 29 = Gen kWh$
- $Reg 30 = Gen kvarh$
- $Reg 31 = Gen Max kW$
- $Reg 32 = Gen Max kVA$
- $Reg 33 = 13.8$  kV Losses
- $Reg 34 = 0.38$  kV Losses
- $Reg 35 = 0.329$  kV Losses
- $Reg 36 = Aux1$
- $Reg 37 = Aux6$
- $Reg 38 = Aux11$
- $Reg 39 = Aux16$
- $Reg 40 = 13.8$  kV Line Loss
- $Reg 41 = 0.38$  kV Line Loss
- Reg 42 = 0.329 kV Line Loss
- $Reg 43 = Aux2$
- $Reg 44 = Aux7$
- $Reg 45 = Aux12$

 $Reg 46 = Aux17$ 

- Reg 47 = 13.8 kV Load Loss
- $Reg 48 = 0.38$  kV Load Loss
- Reg 49 = 0.329 kV Load Loss
- $Reg 50 = Aux3$
- $Reg 51 = Aux8$
- $Reg 52 = Aux13$
- $Reg 53 = Aux18$
- $Reg 54 = 13.8$  kV No Load Loss
- $Reg 55 = 0.38$  kV No Load Loss
- Reg 56 = 0.329 kV No Load Loss
- $Reg 57 = Aux4$
- $Reg 58 = Aux9$
- $Reg 59 = Aux14$
- $Reg 60 = Aux19$
- $Reg 61 = 13.8$  kV Load Energy
- $Reg 62 = 0.38$  kV Load Energy
- $Reg 63 = 0.329$  kV Load Energy
- $Reg 64 = Aux5$
- $Reg 65 = Aux10$
- $Reg 66 = Aux15$
- $Reg 67 = Aux20$

Meter Reg 1 Reg 2 Reg 3 Reg 4 Reg 5 Reg 6 Reg 7 Reg 8 Reg 9 Reg 10 Reg 11 Reg 12 Reg 13 Reg 14 Reg 15 Reg 16 Reg 17 Reg 18 Reg 19

Reg 20 Reg 21 Reg 22 Reg 23 Reg 24 Reg 25 Reg 26 Reg 27 Reg 28 Reg 29 Reg 30 Reg 31 Reg 32 Reg 33 Reg 34 Reg 35 Reg 36 Reg 37 Reg 38 Reg 39 Reg 40 Reg 41 Reg 42 Reg 43 Reg 44 Reg 45 Reg 46 Reg 47 Reg 48 Reg 49 Reg 50 Reg 51 Reg 52 Reg 53 Reg 54 Reg 55 Reg 56 Reg 57 Reg 58 Reg 59 Reg 60 Reg 61 Reg 62 Reg 63 Reg 64 Reg 65 Reg 66 Reg 67

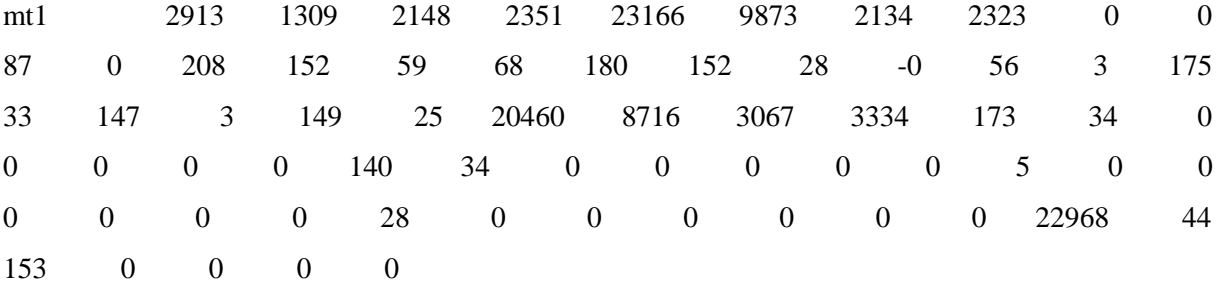